## JETTE EAVA

### O UNIVERSO DE TERRA MYSTICA

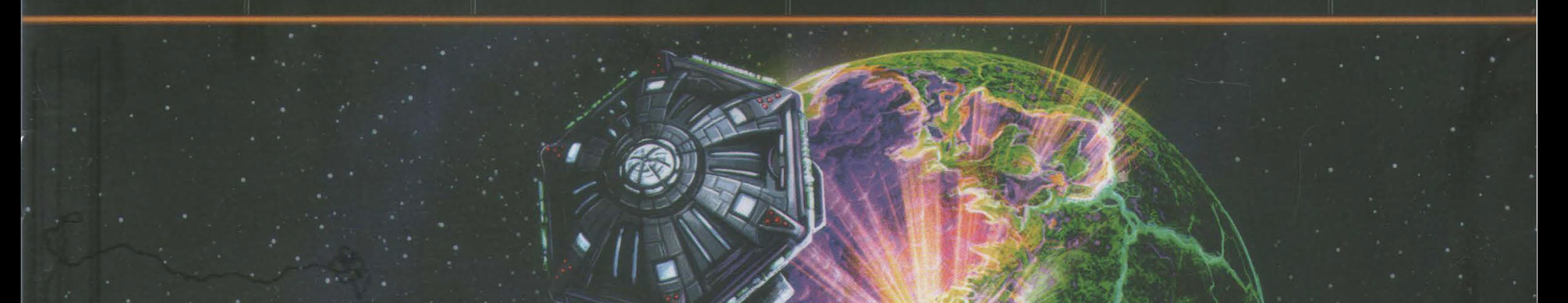

Em *Projeto Gaia,* vocês controlam uma • de 14 facções, com a missão de colonizar pacificamente a galáxia. Cada facção tem diferentes necessidades ambientais para poder viver em um planeta. Essas necessidades levaram a

criação e aperfeiçoamento da arte da terraformação, permitindo tomar habitáveis diferentes tipos de planetas para uso próprio.

Durante o jogo, você vai colonizar novos planetas,

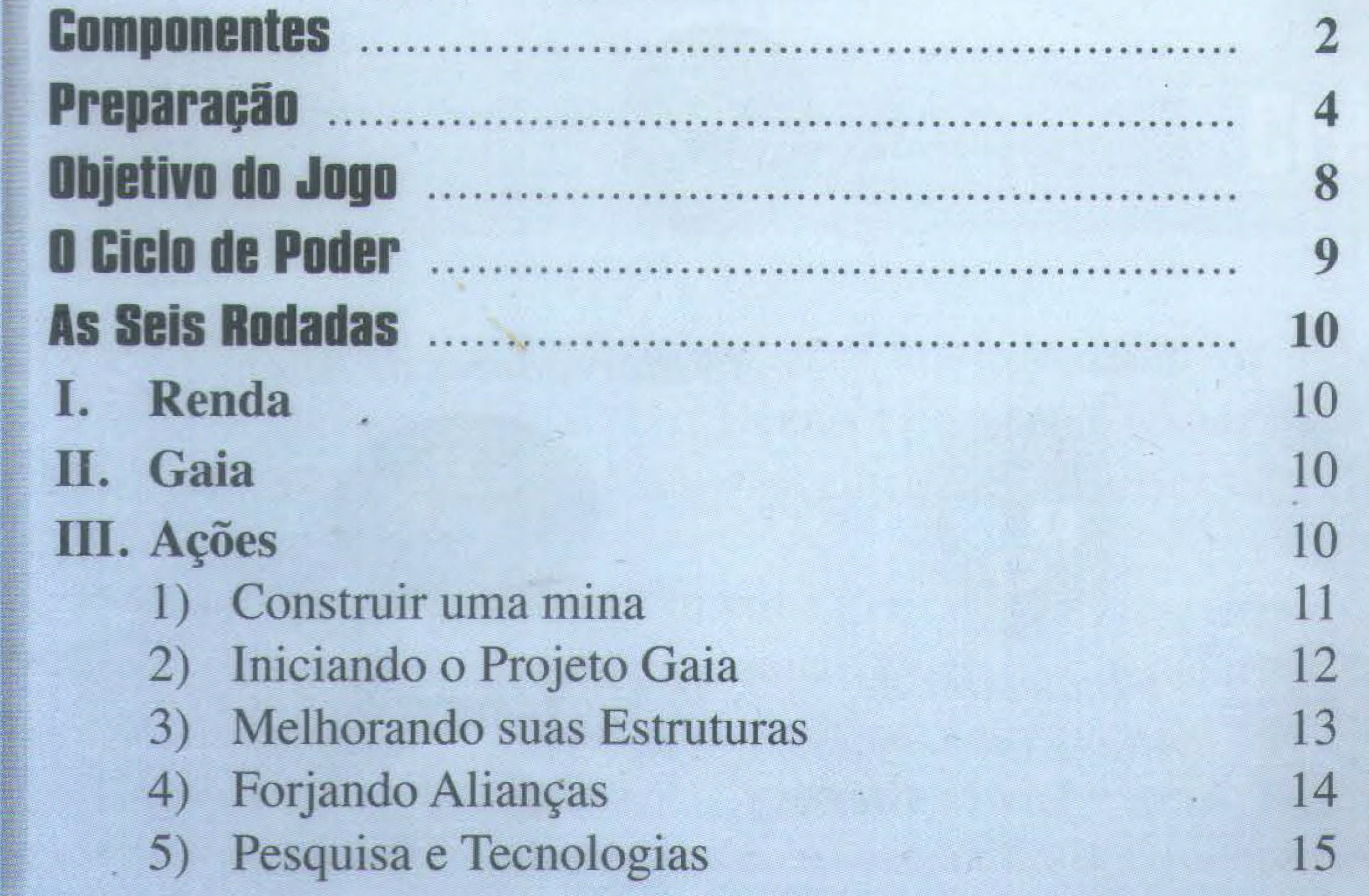

**2** 

**4** 

**8** 

**9** 

10

10

10

11

12

13

14

15

construir estruturas, melhorá-las e unir planetas para forjar alianças. A escolha é sua: expandir ao lado de outras facções, que podem providenciar poder e comércio ativo, ou optar pela solidão e a liberdade, seguindo

para locais nos quais você não será incomodado? Sua facção também precisará pesquisar e desenvolver novas tecnologias, para garantir a liderança nesta missão. No fim, apenas a facção mais bem adaptada triunfará!

•

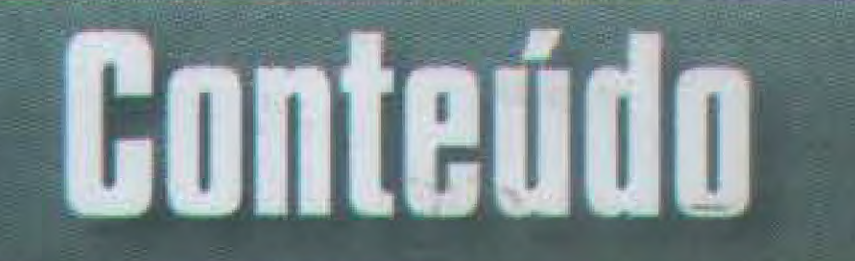

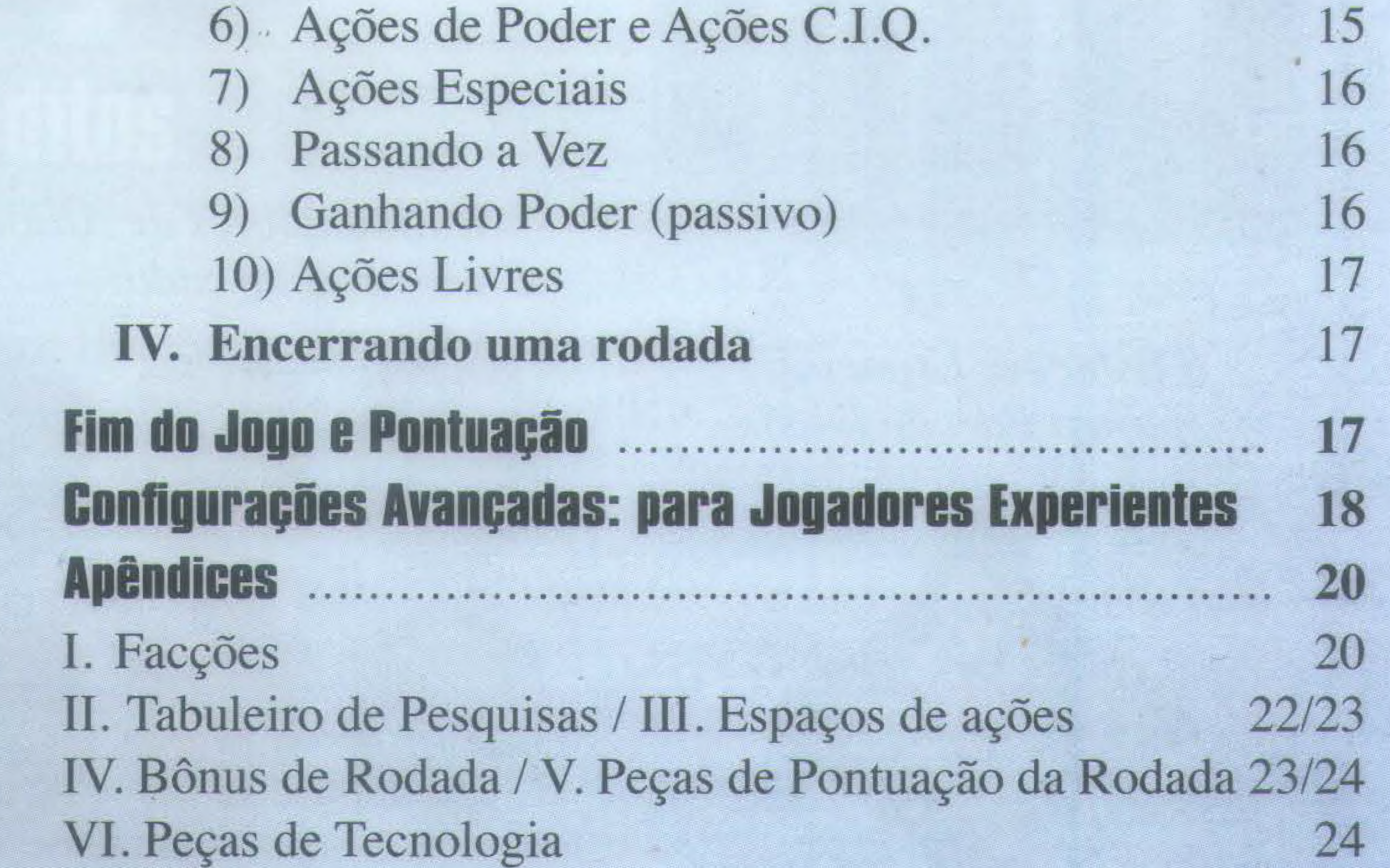

•

# -- ------------------------ **Componentes in the componentes of the componentes**

## **Cartonados**

*10 Peças de Setor Espacial Numeradas de 01 a 10, usadas para formar o tabuleiro espacial. Peças 05, 06 e 07 possuem frente e verso.* 

### *1 Tabuleiro de Pontuação*

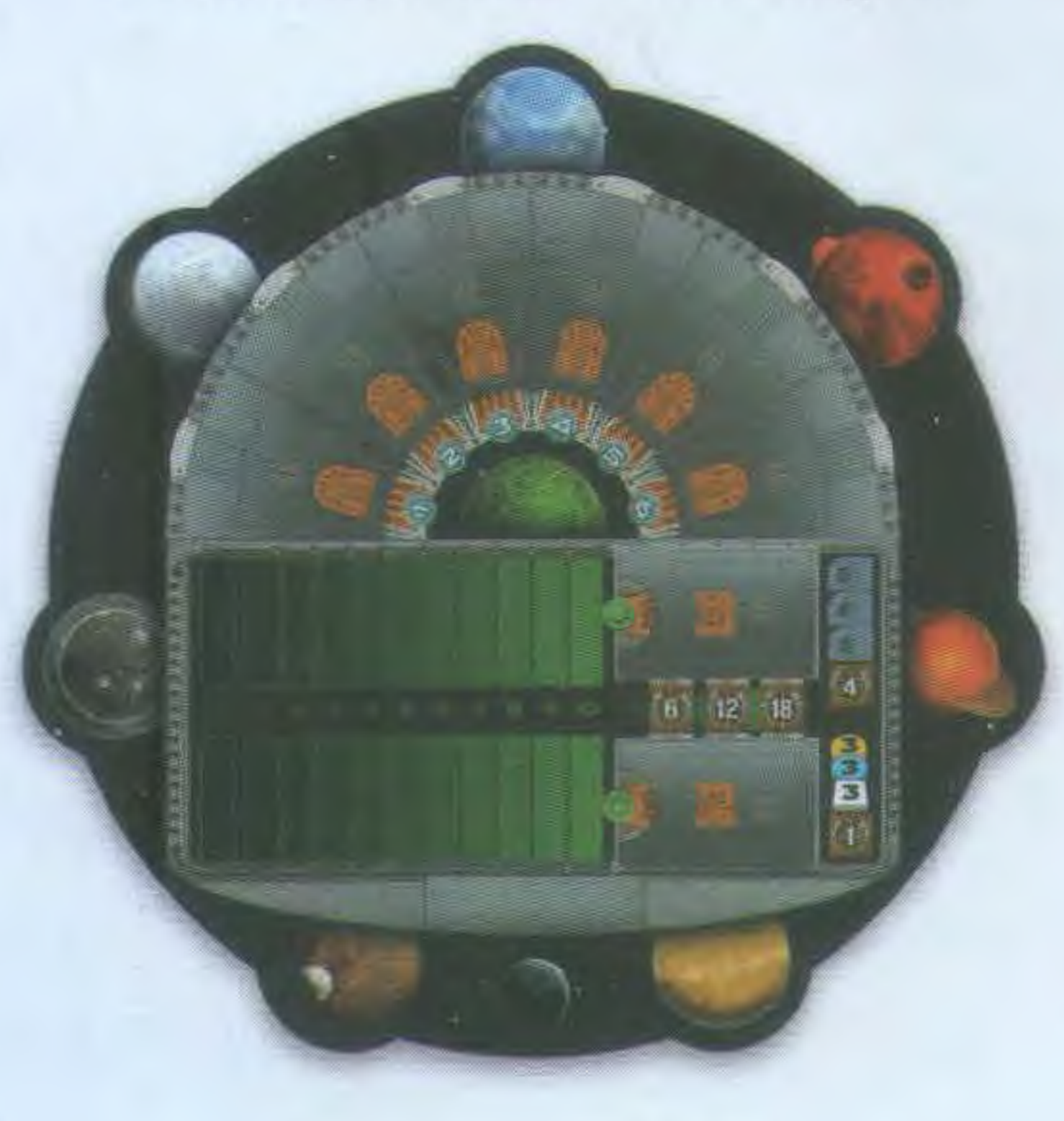

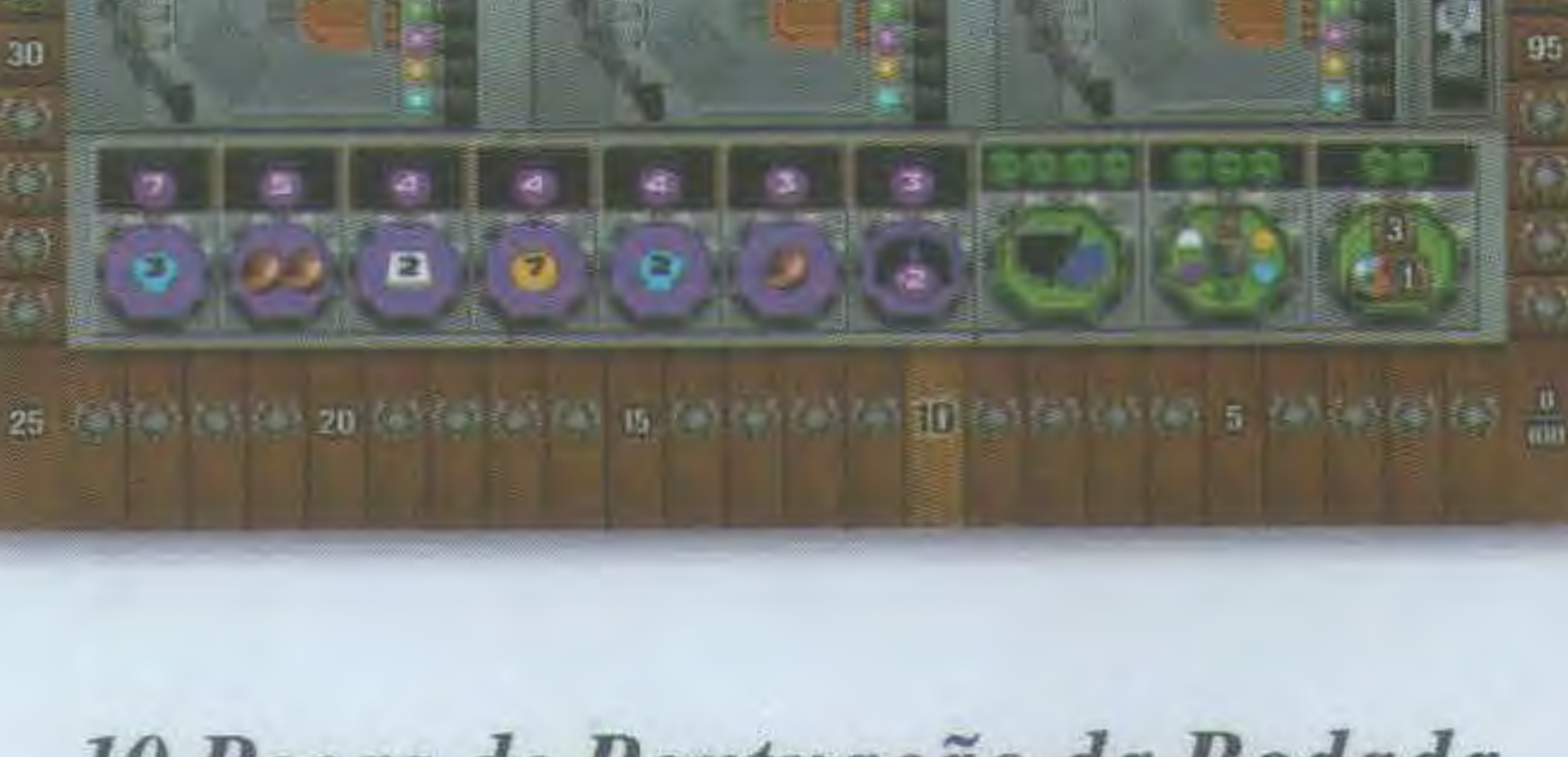

*10 Bônus de Rodada* 

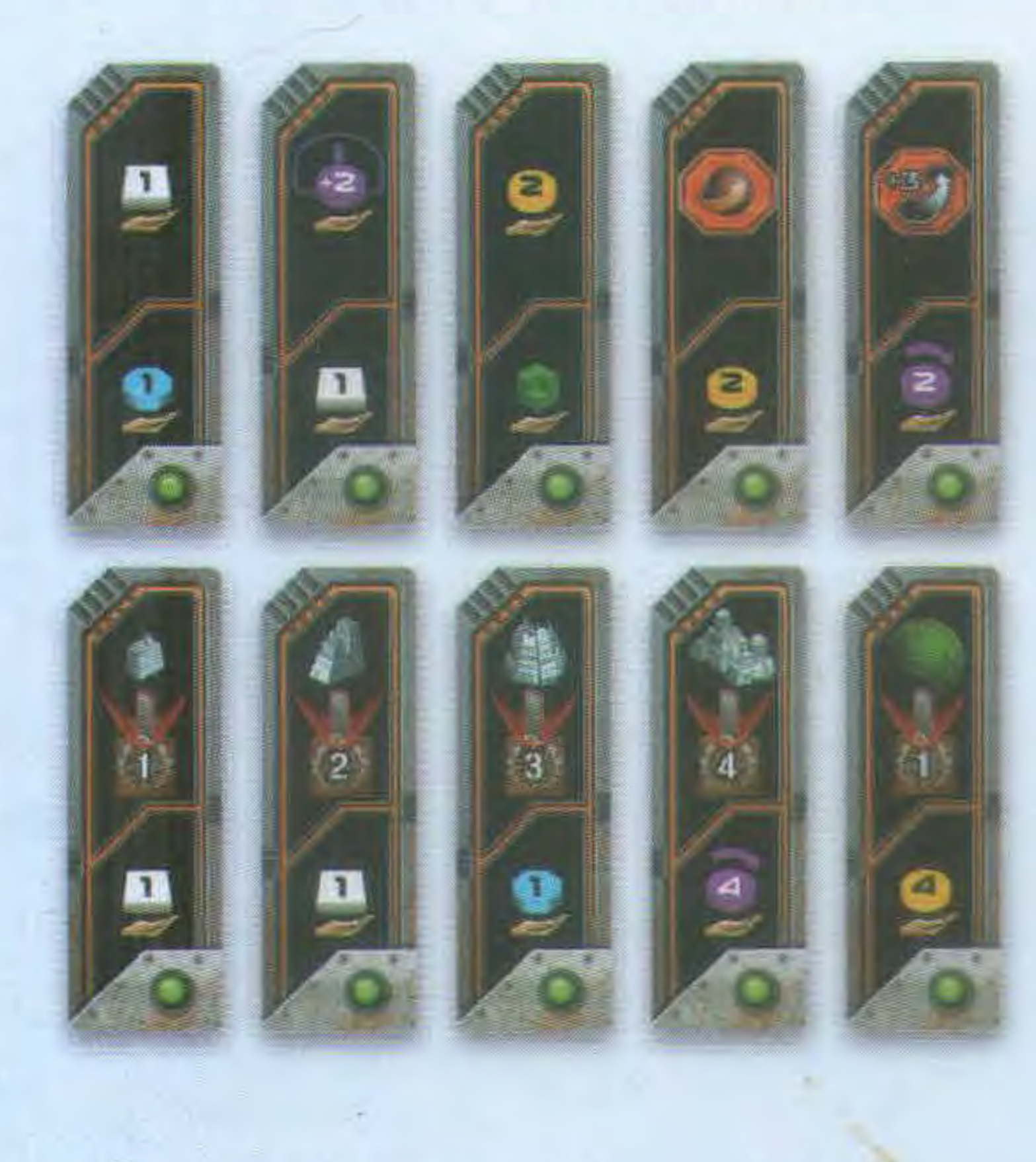

*6 Estações Espaciais (para a Facçãó lvits)* 

### $|12\rangle$  $8 + 2$  $-8$ 7 **2**  $6$   $\bullet$  $7<sup>6</sup>$

### *1 Tabuleiro de Pesquisas*

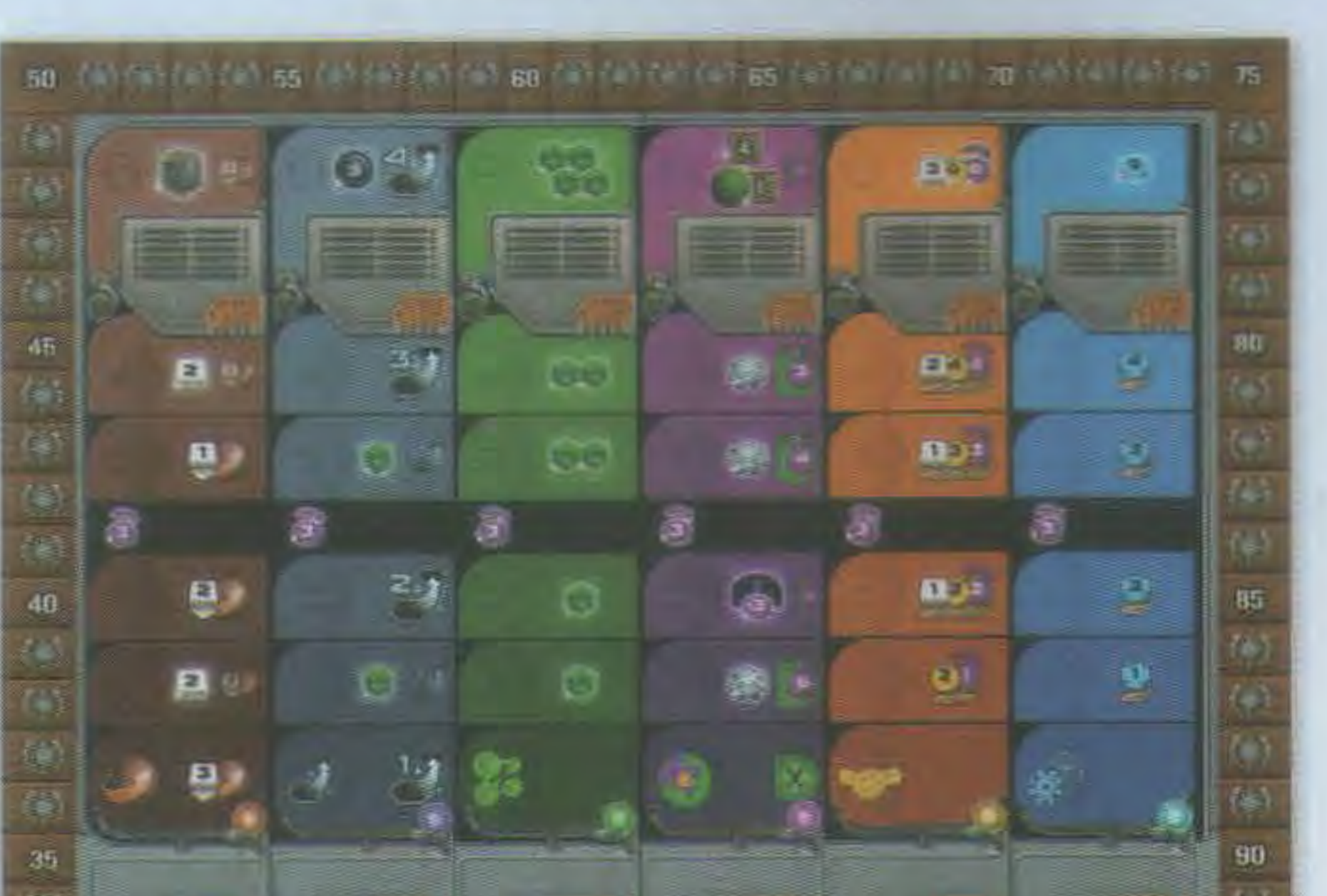

### *10 Peças de Pontuação da Rodada (4 Tipos com uma unidade, 3 Tipos com duas unidades)*

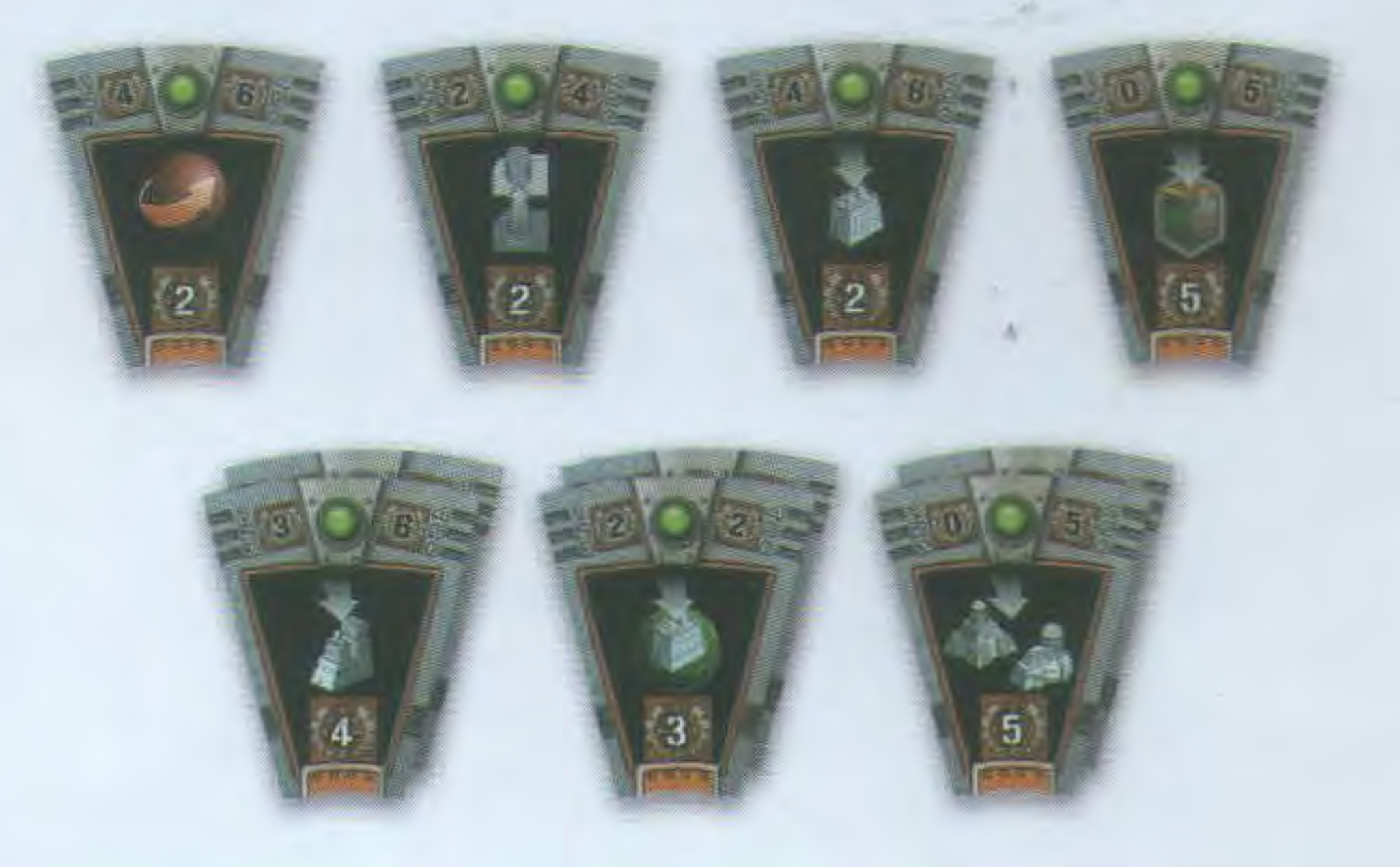

*36 Peças de Tecnologia Básica, 4 de cada:* 

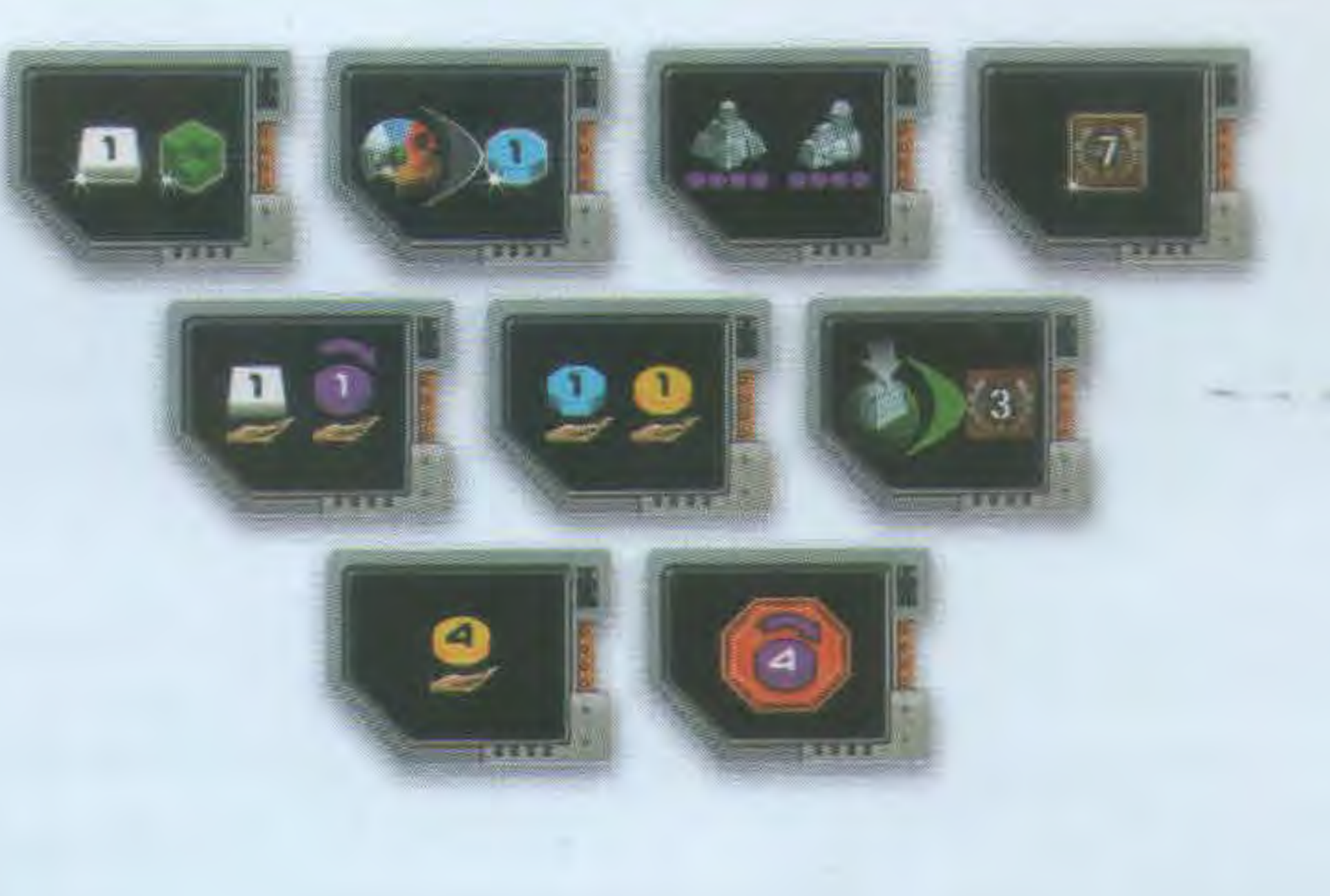

*18 Indicadores de Aliança, 3 de cada:* 

7 *Tabuleiros dupla-face de Facção (Cada lado representa uma facção diferente)* 

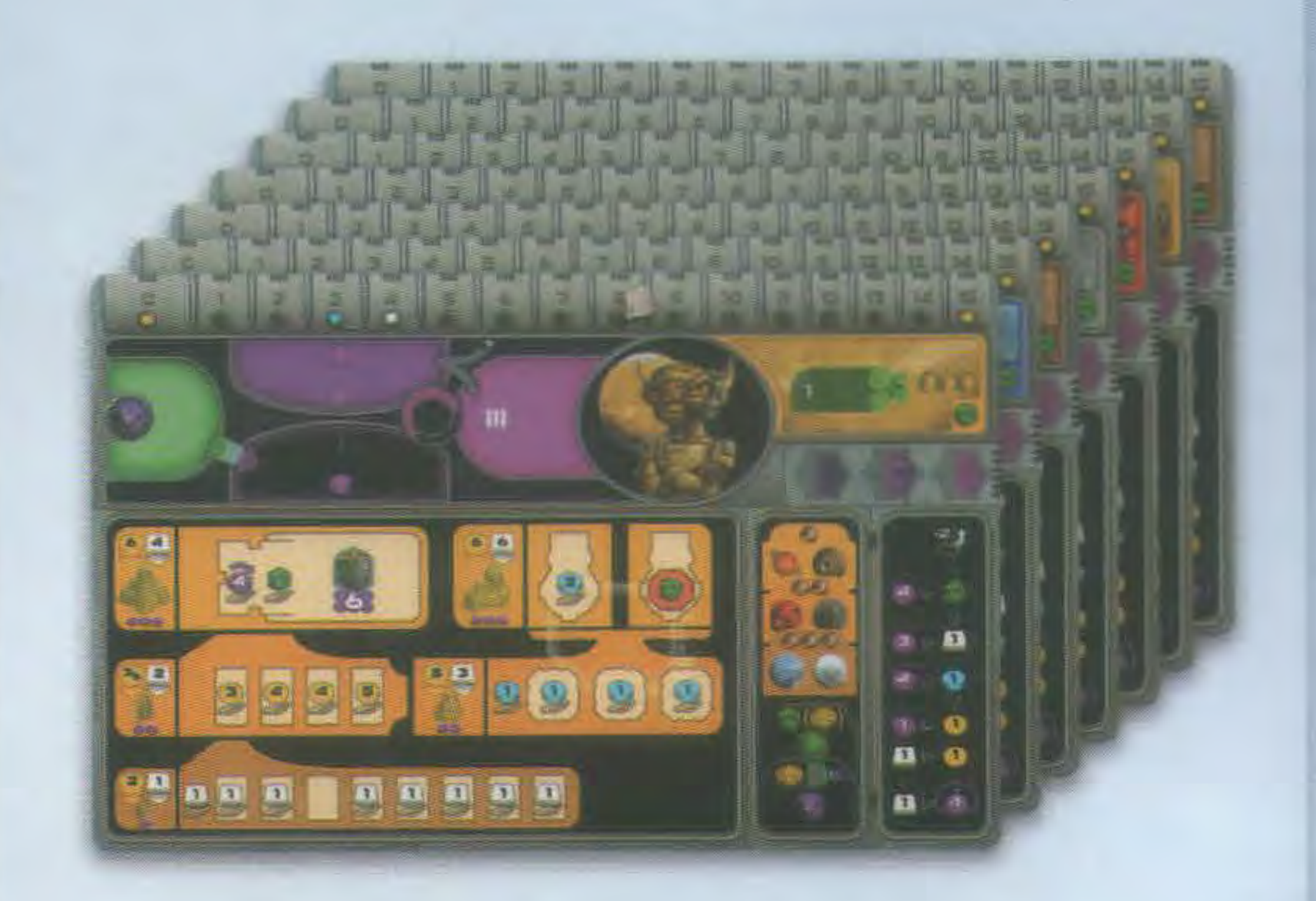

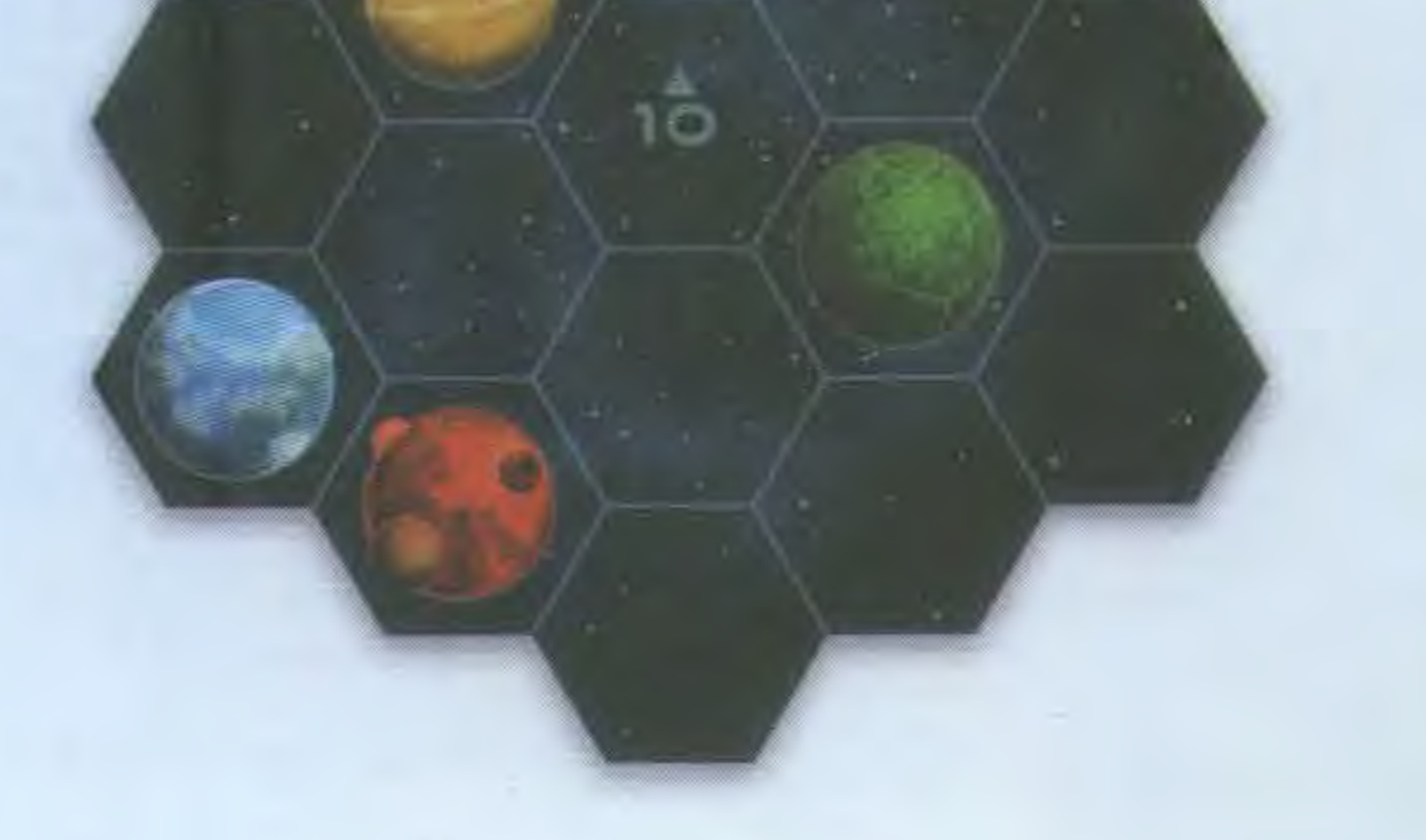

### *6 Peças de Pontuação Final*

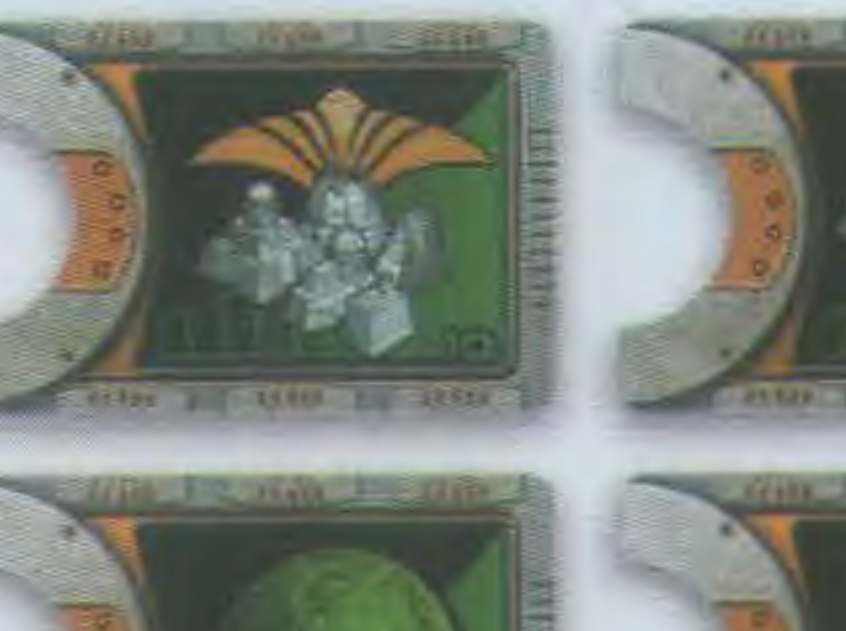

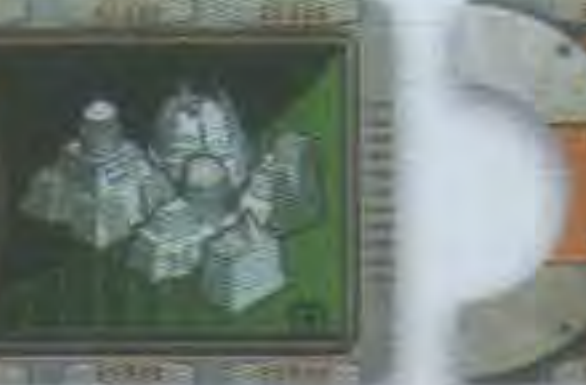

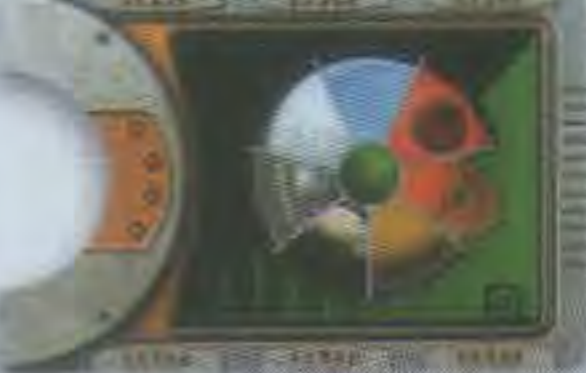

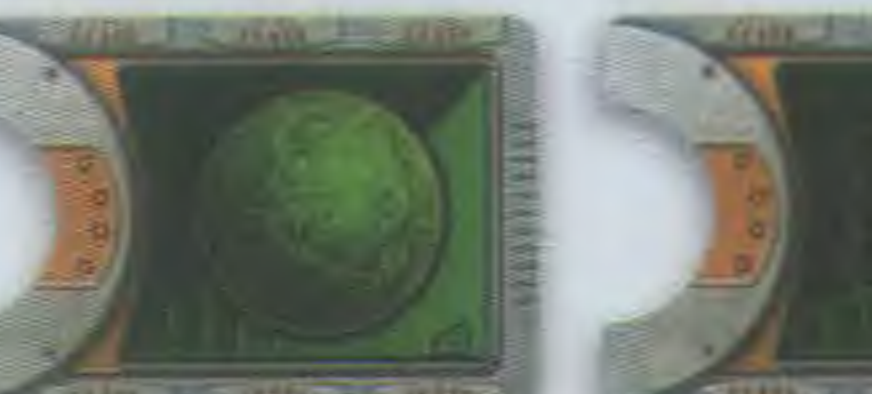

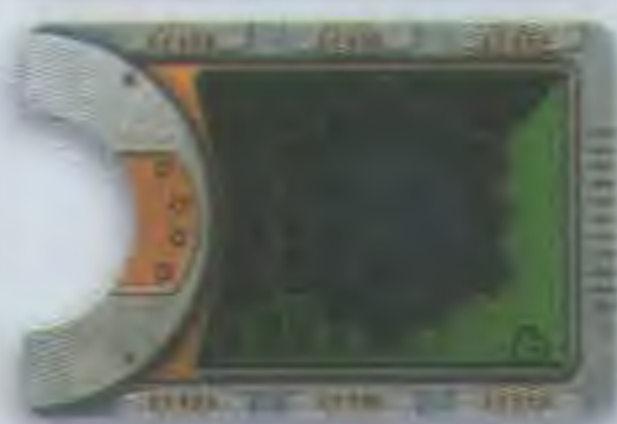

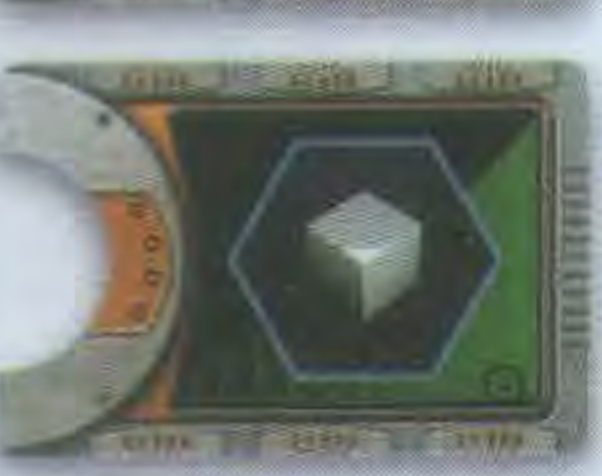

### *15 Peças de Tecnologia Avançada*

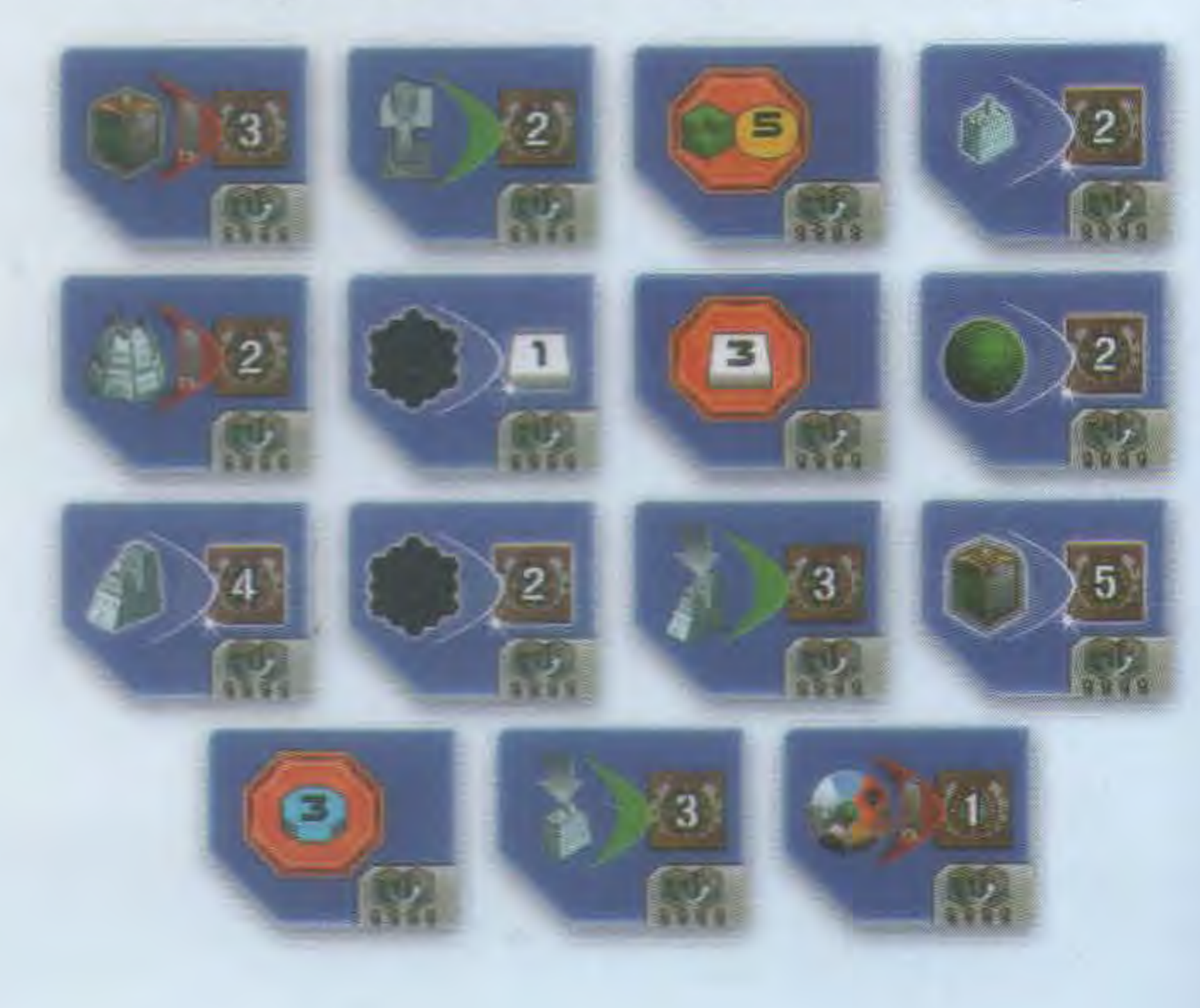

*12 Peças de Planeta Gaia* 

*1 Peça de Planeta Escuro* 

#### *15 Marcadores de Aliança*

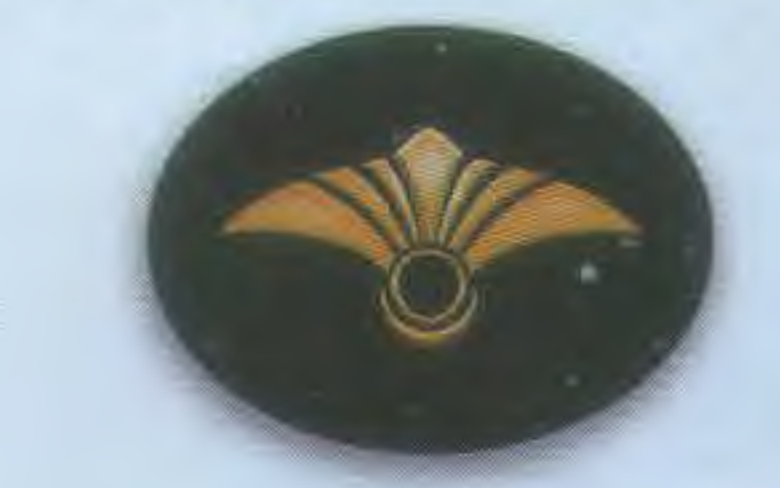

*I Indicador de*  Aliança especial *para a facção Gleen* 

#### *20 Marcadores de Ação*

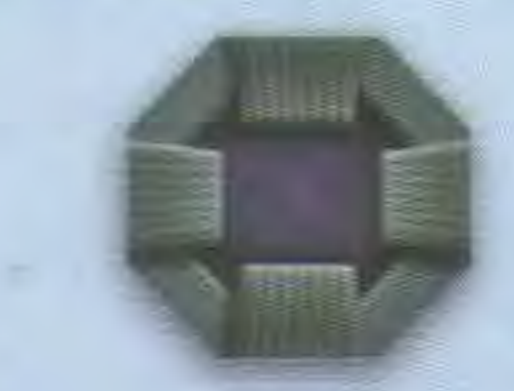

**2** 

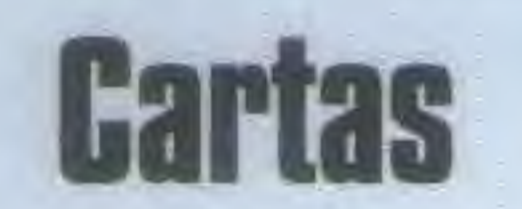

*25 Cartas Automa, compostas por:* 

7 *Cartas de Facção 1 Carta de Referência* 

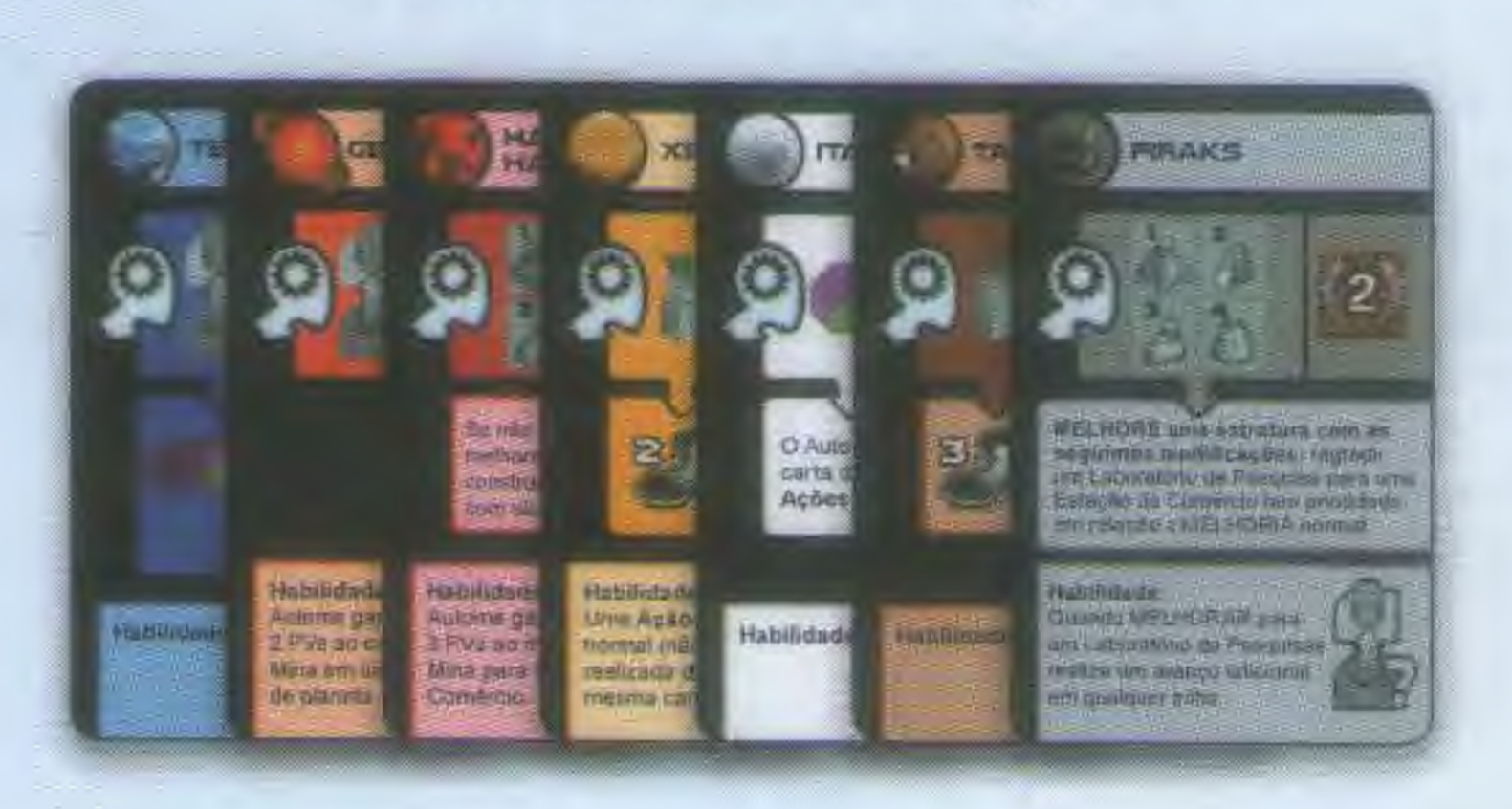

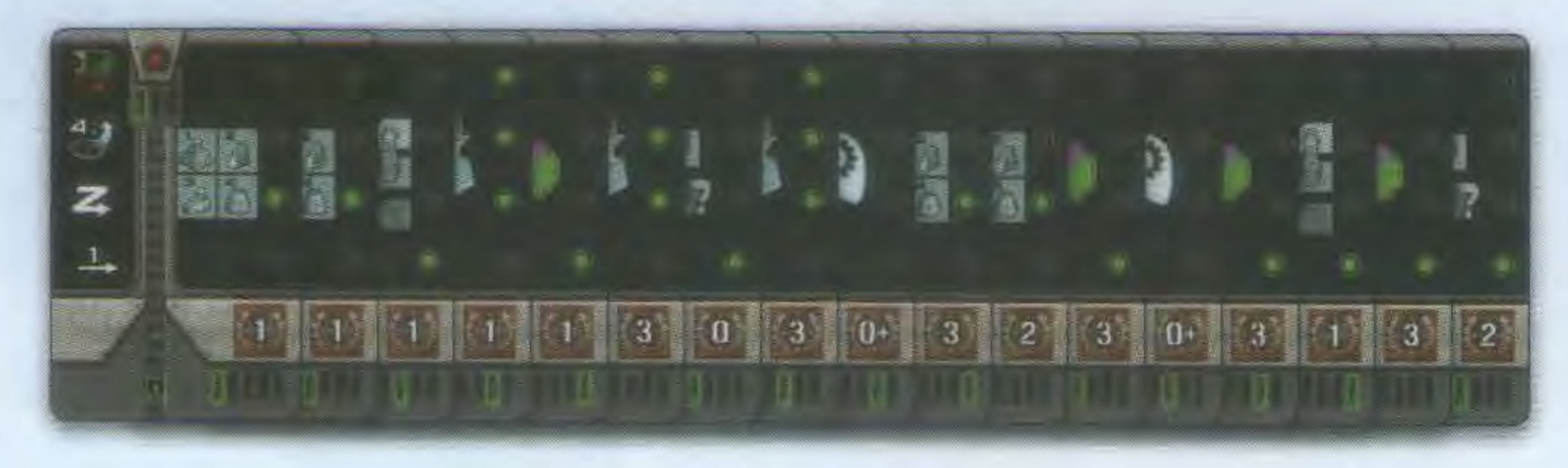

*de Terraformação* 

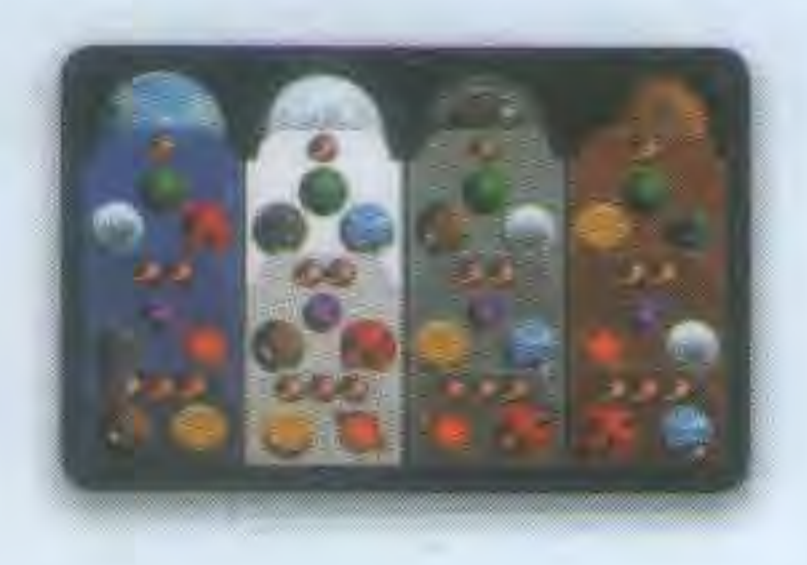

#### 17 *Cartas de Decisão*

4 *Cartas de Referência de Ações* 

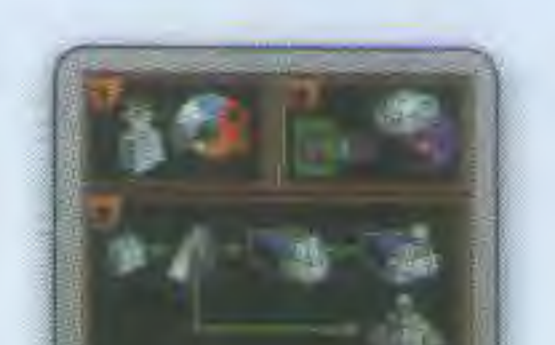

*1 Carta de Ordem de Rodada*  · *(Regra Opcional)* 

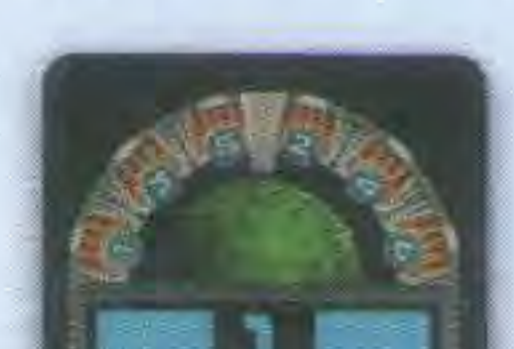

## **Estruturas e Outros Componentes**

8 *Minas*  4 *Estações de Comércio*  3 *laboratórios de Pesquisa*  2 *Academias* 1 *Instituto Planetário*  3 *Gaiaformadores* 7 *Marcadores de Jogador 25 Satélites* 

*Cada facção tem sua cor (amarelo, azul, branco, cinza, laranja, marrom, vermelho)* 

*Para distribuir entre todos os jogadores:* 

*1 Marcador de Primeiro Jogador (composto de* 2 *partes)* 

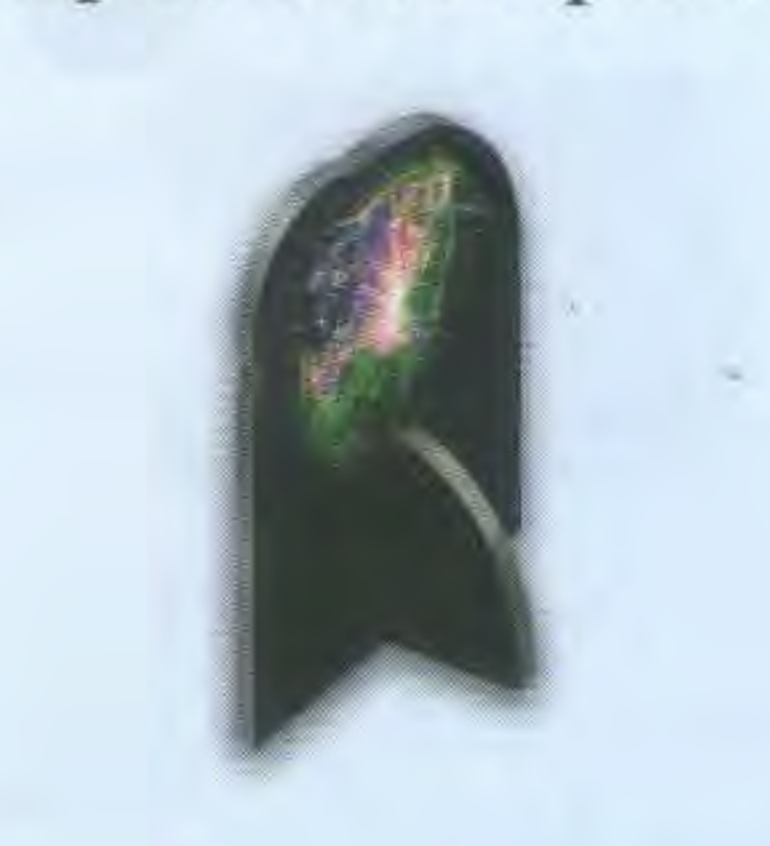

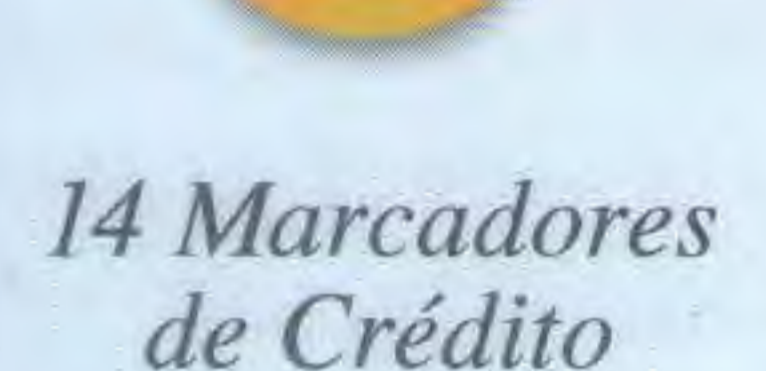

7 *Marcadores* 7 *Marcadores de Minério de Conhecimento* 

*30 C.I.Q.s (Cubos de Inteligência Quântica)* 

*50 Marcadores de Poder* 

*1 Cristal Cerebral (Para a facção Taklons)* 

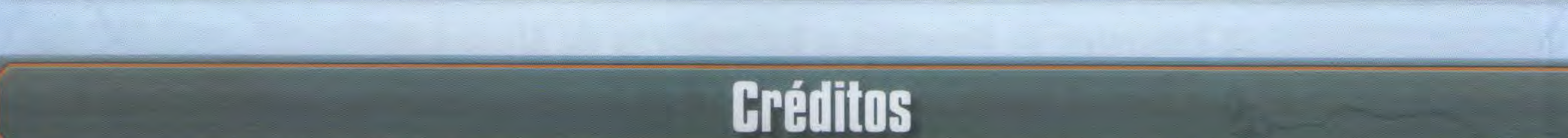

- - - -- .

-- ----- ~

Projeto Gaia é um jogo desenvolvido por Helge Ostertag e Jens Drõgenmüller. Dennis Lohausen é responsável pelas ilustrações e design gráfico. O manual foi escrito por Bastian Winkelhaus e Frank Herren. Este último também foi responsável pela edição e produção deste jogo.

Muitos agradecimentos a Christine Conrad pelas regras e layouts de cartas, Bastian Winkelhaus por muitas partidas de teste e Johannes Grimm pela revisão do manual. Queremos agradecer Morten Monrad Pedersen e sua equipe Automa pelo modo solo de jogo Automa, Panda Games pelo suporte e ajuda na realização do jogo e Barry por providenciar o fórum de testes e aos vários jogadores, em especial: Florian Schlusnus, Christoph Sander, Florian Bücherl, Kevin Alexander Schmitz, Johannes Grimm, lnga Keutmann e Christof Tisch. A equipe Automa deseja agradecer James Ataei-Kachuei por revisar as regras do modo solo. A tradução para o Português brasileiro foi feita por Pedro Portasio e a revisão por Romir G. E. Paulino.

# ---------------------~--- - ---------- - ~ - - --~-

*Para seu primeiro jogo, utilize as seguintes configurações e facções. Quando estiver familiarizado com as regras, você poderá*  experimentar as demais facções, posicionar as minas iniciais e até mesmo ter um tabuleiro variável. Você encontrará as regras *para isto na página 18. De qualquer modo, nós recomendamos que sua primeira partida seja realizada sem estas opções!* 

> Pegue as peças de Setor Espacial de 01 a 07. Garanta que as peças 05, 06 e 07 tem o lado negro para cima. Posicione as peças como no diagrama abaixo:

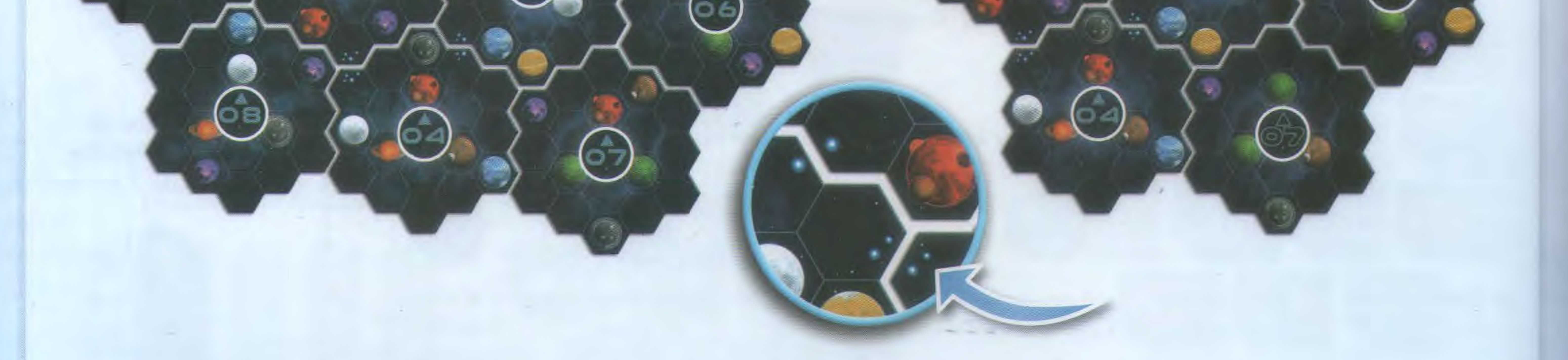

Determine o Primeiro Jogador com um método de sua escolha. Ele recebe o marcador de Primeiro Jogador.

## **Tabuleiro Espacial I**

**Configuração para 3 ou 4 jogadores** 

Pegue as 10 peças de Setor Espacial. Garanta que as peças 05, 06 e 07 tem o lado branco para cima. Posicione as peças como no diagrama abaixo:

**Configuração para 1 ou 2 jogadores** 

Separe o **Indicador de Aliança**  que não tem PVs (pontos de

*Dica: Use as pequenas estrelas azuis nas peças 01 a 04 para guiar a montagem correta do tabuleiro.* 

## **Tabuleiro de Pesquisa e Indicadores de Aliança**

**T** 

Posicione o **tabuleiro de pesquisas** ao lado do Tabuleiro Espacial.

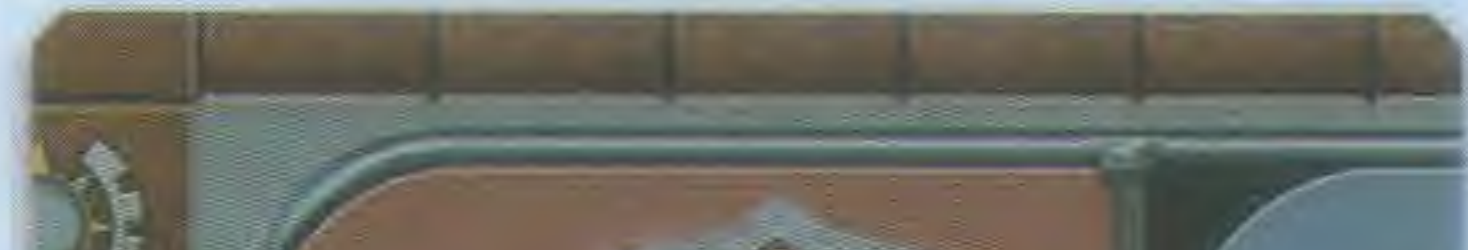

Vire para baixo todas as **peças de tecnologia básica.** Pegue **CCC** <u>POG</u> as 9 Peças que possuem marcas verdes. Distribua elas **COC** aleatoriamente nos 9 espaços de tecnologia do tabuleiro de pesquisas e, então, vire-as para cima. Combine as peças repetidas, obtendo 9 pilhas, cada uma com 4 tecnologias básicas idênticas.

Aleatoriamente selecione 6 **peças de tecnologia avançada,** e as posicione nos espaços entre o nível 4 e 5 de cada área de pesquisa. As peças de tecnologia avançada que sobraram não serão usadas e podem retomar à caixa.

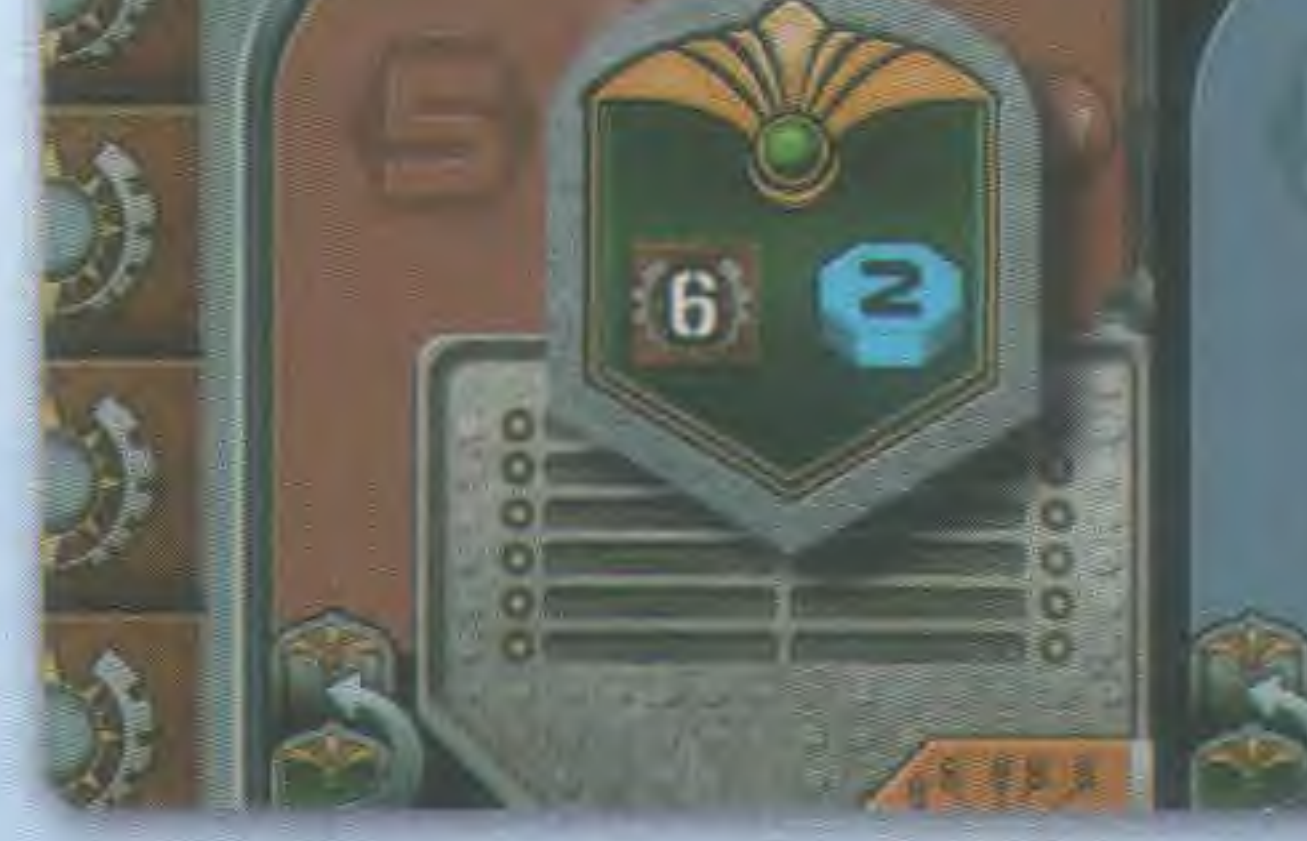

vitória). Este indicador de Aliança é reservado à facção *Gleen* e só é usado quando esta facção estiver em jogo. Sorteie aleatoriamente um Indicador de Aliança entre os demais e coloque-o no nível 5 da área **de**  pesquisa em *Terraformação.* 

Organize e empilhe os Indicadores de Aliança remanescentes **por**  tipo e posicione estas 6 pilhas ao lado do Tabuleiro Espacial, **com**  seus lados verdes para cima. Exceção: o indicador de aliança **que**  tem 12 PVs possui os dois lados cinzas.

50 (1996) (1996) 55 (1996) (1996) 60 (1997) (1996) (1996) (1997) (1998) (1999) (1999) (1999) (1999) (1999)

<u>ୁ</u>

k D

 $92$ 

 $\boxed{7}$ 

**DO** 

1333

*1 Indicador de Aliança ( escolhido aleatoriamente)* 

 $\mathbf{B}$ 

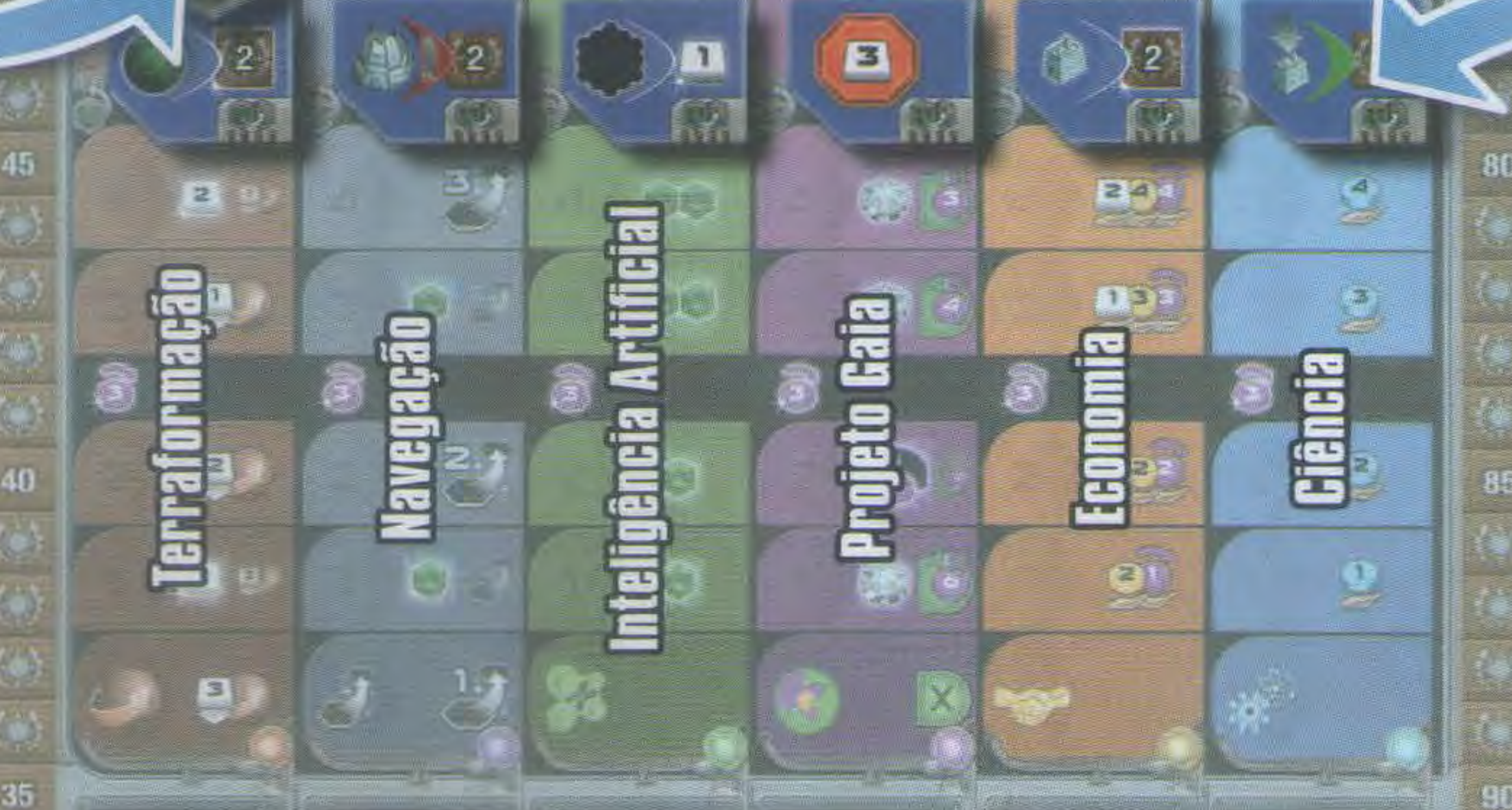

*9 pilhas de 4 Tecnologias básicas (posicionadas aleatoriamente)* 

*6 Peças de Tecnologia Avançada ( escolhidas aleatoriamente)* 

## **o Tabuleiro de Pontuação**

25 (1) 4 (20 (20 (2) 1 (3) 15 (4) (4) (4) 10 (4) (4) (4) 5 (4) (4) (4) (4)

Posicione o **Tabuleiro de Pontuação** ao lado do Tabuleiro Espacial.

Aleatoriamente escolha 6 Peças de Pontuação da Rodada e posicione-as nos espaços de **1** a 6 no Tabuleiro de Pontuação. As demais Peças de Pontuação da Rodada não são mais necessárias na partida e podem retornar para a caixa.

Aleatoriamente escolha 2 **Peças de Pontuação Final** e posicioneas nos dois espaços à direita das barras verdes de contagem. As demais Peças de Pontuação Final podem retomar à caixa do jogo. *(O pequeno número no canto inferior direito das peças de Pontuação Final são usados apenas nos modos Automa Solo e 2-Jogadores. Veja pág. 07.)* 

*6 Peças de* 

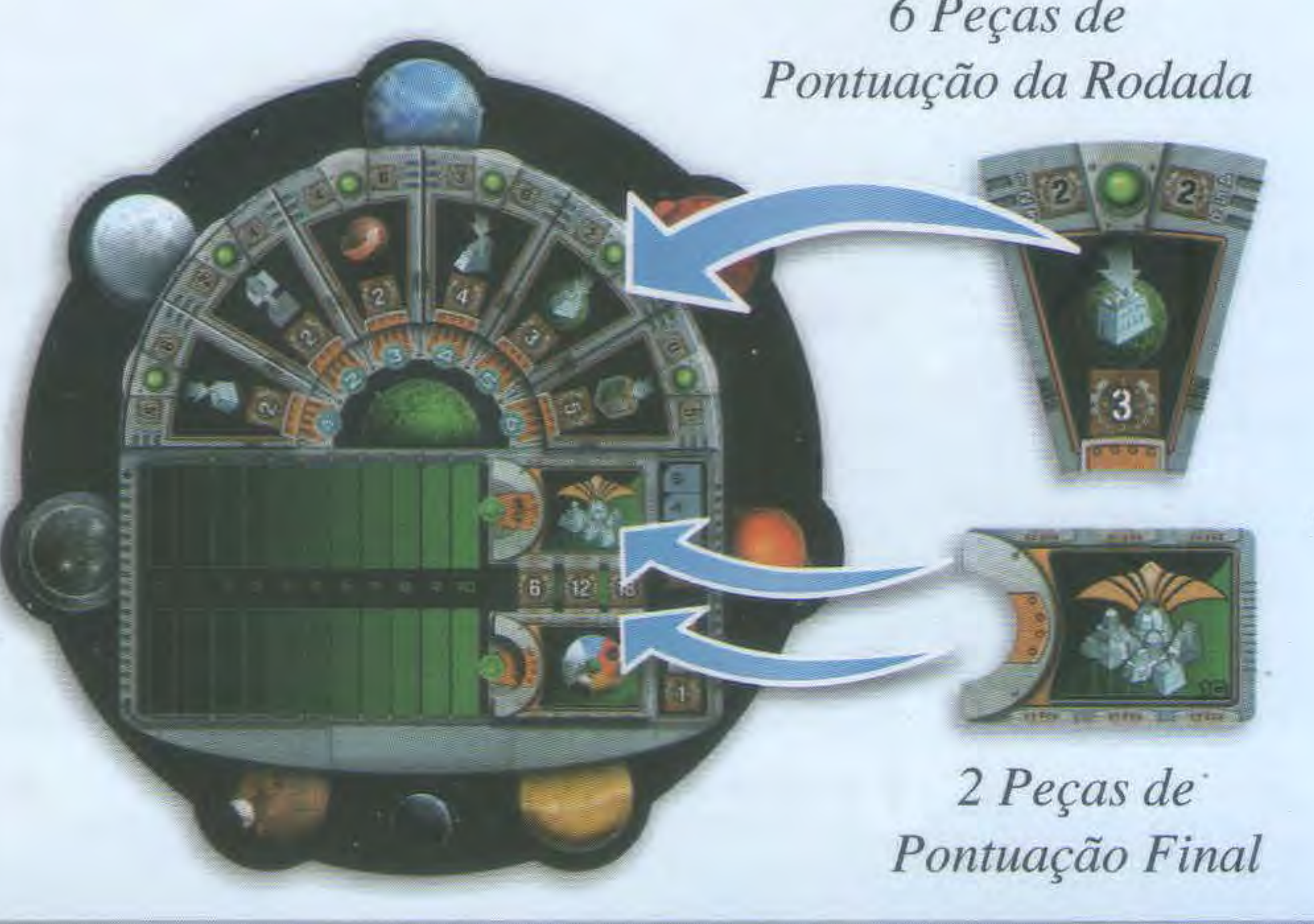

### **Bônus de Rodada e outros Componentes**

Seleciona, de forma aleatória, **Bônus de Rodada** na mesma quantidade de jogadores participantes mais 3 e posicione-os ao lado do Tabuleiro Espacial. Os Bônus de Rodada restantes podem retomar à caixa do jogo.

#### *Em 4 jogadores,* 7 *Bônus de Rodada são usados.*

![](_page_4_Picture_16.jpeg)

**1** 

Posicione todos os **Marcadores de Ação, Peças de Planeta Gaia**  e **Planeta Escuro, Marcadores de Poder e C.I.Q.s** próximos ao Tabuleiro Espacial, ao alcance de todos os jogadores. Este é o suprimento.

![](_page_4_Picture_14.jpeg)

## **1 Escolhendo sua Facção I**

### **A Primeira Partida**

Para sua primeira partida não escolha livremente entre as 14 Facções, mas sim, escolha uma das descritas abaixo: 1 jogador: Hadsch Hallas (Humano), Taklons (Automa) 3 jogadores: Terranos, Taklons, Geodens <sup>2</sup> jogadores: Hadsch Hallas, Xenos --- 4 jogadores: Terranos, Hadsch Hallas, Xenos, Taklons

O primeiro jogador escolhe uma das Facções acima e recebe o Tabuleiro de Facção correspondente. Em sentido horário, cada jogador escolhe sua Facção dentre as restantes.

Cada jogador pega os componentes da cor de sua Facção, para preencher seu Tabuleiro de Facção da seguinte forma:

![](_page_5_Picture_5.jpeg)

Posicione suas estruturas nos espaços correspondentes. Separe seus 3 Gaiaformadores; eles serão importantes em breve.

![](_page_5_Picture_8.jpeg)

Pegue 1 Marcador de Minério e outro de Conhecimento, e 2 Marcadores de Crédito. Posicione-os nos espaços iniciais do seu Tabuleiro de Facção.

![](_page_5_Picture_15.jpeg)

*Os Xenos começam com 3 de Conhecimento, 4 de Minérios e 15 de crédito. Durante a partida, eles podem acumular até 15 de Conhecimento, 15 de Minério e 30 de Crédito.*  Se sua Facção mostrar ao

![](_page_5_Picture_18.jpeg)

menos um C.I.Q. junto ao nome da Facção, pegue a quantidade indicada de C.I.Q.s do suprimento e coloque-os sobre seu Tabuleiro de Facção. *Os Terranos, começam com 1 CJ.Q.* 

**Posicione** Marcadores de Poder na quantidade indicada em cada área do Ciclo de Poder da sua Facção.

**1** 

![](_page_5_Picture_9.jpeg)

Posicione 6 de seus Marcadores de Jogador no Tabuleiro de Pesquisa: um em cada área de pesquisa, todos no nivel O. Se o Tabuleiro da sua Facção indicar que já começa com nível 1 em alguma área de pesquisa, mova o marcador relevante para o nível 1.

![](_page_5_Picture_11.jpeg)

![](_page_5_Picture_12.jpeg)

Se este nível 1 de Pesquisa gerar ao jogador algum bônus imediato (indicado por uma pequena estrela e um contorno branco), receba-o imediatamente (Ex.: 2 Minérios, 1 C.I.Q., 1 Gaiaformador).

> *Os Geodens já começam com pesquisa em Terraformação nível 1; com isso avançam seu marcador de minério em*  2 *espaços.*

![](_page_5_Picture_20.jpeg)

*Os Terranos começam com nível 1 na pesquisa do Projeto Gaia; com isso,já colocam · 1 Gaiaformador no seu Tabuleiro de Facção.* 

![](_page_5_Picture_22.jpeg)

*Os Xenos começam com pesquisa em Inteligência Artificial no nível 1; eles recebem um CJ.Q. (além do C./.Q. que eles recebem no início da partida).* 

![](_page_5_Picture_24.jpeg)

![](_page_5_Picture_25.jpeg)

![](_page_5_Picture_26.jpeg)

*Atenção: Os bônus nível 1 de Pesquisa em Economia e Ciência são bônus do tipo* renda *e são distribuídos durante a* **Fase** I: **Renda,**  *e não durante a Preparação Inicial.* 

Coloque um Marcador de Jogador no espaço 10 da trilha de PVs. Deixe seus Satélites por perto, você precisará deles em breve.

![](_page_5_Picture_31.jpeg)

**U ' Q** 

## **Posicionando suas Primeiras Estruturas**

### <u>A Primeira Partida</u>

Na primeira partida, recomendamos que posicione suas Minas como mostrado abaixo. Retire as Minas do seu Tabuleiro de Facção da **esquerda para a direita**, como mostrado na pág. 18.

Ao posicionar suas primeiras estruturas, você coloniza seus primeiros planetas e revela espaços no seu Tabuleiro de Facção. Isso será importante para obter recursos (Fase I: Renda).

#### *1 Jogador*

![](_page_6_Picture_5.jpeg)

### *3Jogadores*

![](_page_6_Picture_7.jpeg)

## **Jogador Neutro em partida Solo ou para 2 jogadores**

Começando pelo último jogador e continuando em sentido antihorário, cada jogador escolhe um Bônus de Rodada e coloca-o, virado pra cima, ao lado de seu Tabuleiro de Facção.

![](_page_6_Picture_13.jpeg)

*Os Bônus de Rodada concedem recursos adicionais, ações e até PVs por estruturas em jogo ao fim de uma rodada (veja pág. 23).* 

**1** 

*2 Jogadores* 

![](_page_6_Picture_10.jpeg)

## **Escolha do Primeiro Bônus de Rodada**

; *-a~* o

![](_page_6_Picture_8.jpeg)

*4Jogadores* 

Durante uma partida com 1 ou 2 jogadores, um jogador neutro é adicionado na Pontuação Final, para evitar segundos lugares automáticos. Pegue dois Satélites de uma Facção que não está em jogo e coloque-os em cada trilha ao lado das Peças de Pontuação Final. O número em cada Peça de Pontuação Final indica a posição do Satélite na trilha respectiva. Estes Satélites são tratados como um outro jogador para a Pontuação Final.

![](_page_6_Picture_17.jpeg)

*Nesta Pontuação Final, em um jogo com 1 ou* 2 *jogadores, o jogador neutro teria pontuação 8.* 

## **Objetivo e Regras Gerais**

Ao final da partida, o jogador com mais PVs (Pontos de Vitória) é o vencedor.

Você ganhará PVs durante a partida e ao final dela. Os diversos meios de se obter PVs serão detalhados mais adiante.

Existem 6 Peças de Pontuação da Rodada no Tabuleiro de Pontuação, uma para cada rodada. Durante **cada rodada,** você ganha PVs pelas Ações mostradas nestas Peças.

![](_page_7_Picture_4.jpeg)

*Na segunda Rodada a construção 1e uma Mina garante* 2 *PVs adicionais.* O *significado de cada Peça será mostrado no Anexo (pág. 24).* ·

Os *números em cada Peça ( a esquerda e direita do símbolo*  verde) servem para o jogo solo e serão explicados nas regras *doAutoma.* 

Também existem 2 Peças de Pontuação Final no Tabuleiro de

*recompensaria o jogador com*  $4 + 4 + 4 = 12$  *PVs*).

Pontuação. **No fim da partida,** cada uma destas Peças concede PVs dependendo de quão bem os jogadores se saíram no cumprimento das mesmas.

![](_page_7_Picture_18.jpeg)

*Para esta Peça de Pontuação final você deve colonizar a maior quantidade de Peças de Planeta Gaia. O significado de cada peça será explicado na pág. 18.* 

Ao unir planetas, forjando uma Aliança durante a partida, você recebe Indicadores de Aliança, que concedem PVs e, na maioria dos casos, recursos adicionais.

**No final da partida,** para cada nível 3, 4 ou 5 que você alcançou em diferentes áreas de pesquisa no Tabuleiro de Pesquisas. você ganha 4 PVs *(ex.: alcançar nível 5 em "Navegação"* 

![](_page_7_Picture_7.jpeg)

Adicionalmente, cada nível alcançado no Tabuleiro de Pesquisas concede recompensas durante a partida.

*Lembrete dos PVs concedidos para cada área de pesquisa alcançada no fim da partida.* 

Diferentes Peças de Tecnologia são colocadas no Tabuleiro de Pesquisas: Peças de Tecnologia Básica, que qualquer jogador pode obter, e Peças de Tecnologia Avançada, que apenas um jogador pode obter atendendo condições especiais. Estas peças de tecnologia também podem conceder PVs ou outras bonificações.

![](_page_7_Picture_16.jpeg)

*Esta Peça de Tecnologia Básica lhe garante 3 PVs adicionais para cada Peça de Planeta Gaia que você colonizar.* 

**Dica:** Você não precisa ficar de olho nas trilhas durante a primeira metade do jogo, mas lembre-se de acompanhar o progresso de seus oponentes durante a segunda metade da partida!

*As duas trilhas ao lado das Peças de Pontuação Final são utilizadas durante a partida para mostrar seu progresso antes da pontuação final. Para tal, coloque um satélite da sua cor em cada trilha.* 

**1** 

![](_page_7_Picture_21.jpeg)

- -- - - -- - - - -

Durante a partida você receberá "Poder", os quais podem ser gastos em diferentes Ações e Recursos. **Poder** é representado pelos Marcadores de Poder, que podem ser recebidos ou descartados.

# ---------------------------------------------------. **o Ciclo de Poder** -- -------- -- ----- ------ ---- -------~ ------ - ---- ---~-- --~ -- -

Gerenciar seu Ciclo de Poder é essencial para ser bem sucedido em uma partida de Projeto Gaia.

Seu Tabuleiro de Facção mostra três áreas conectadas nas quais seus Marcadores de Poder irão se mover. No inicio da partida, seus Marcadores de Poder estarão nas áreas I e II, e a área III se mantém vazia. Seus Marcadores de Poder sempre serão movidos entre estas áreas no sentido horário. À esquerda destas áreas de poder está a Área de Gaia (em verde). Esta área é utilizada apenas por habilidades específicas, que serão explicadas mais adiante.

> *Distribuição costumeira de poder no início de uma partida.*

#### **Receber Marcadores de Poder**

Quando você ganha novos **Marcadores de Poder,** eles sempre entram na **área** I.

Quando você descartar Marcadores de Poder, escolha de qual

área gostaria de descartá-los (idealmente áreas I e II). Você pode descartar marcadores de poder de **qualquer** área, **exceto** da área de Gaia.

![](_page_8_Picture_15.jpeg)

As possíveis formas de gastar Poder serão cobertas nas *seções* **6) Ações de Poder e C.I.Q.** *(pág. 15) e* **10) Ações livres** *(pág. 17).* 

![](_page_8_Picture_22.jpeg)

*Este ícone significa "Receba 1 Marcador de Poder adicional". Ele será colocado na área* /.

### **Receber Poder**

Quando você receber Poder, mova seus Marcadores de Poder da seguinte forma:

Se existir pelo menos um Marcador de Poder na área I, cada Poder recebido movimenta um Marcador de Poder da área I para

#### a área II.

Caso a área I esteja vazia, cada Poder recebido movimenta um Marcador de Poder da área II para a área III.

![](_page_8_Picture_25.jpeg)

*Este ícone significa "Receba 4 de Poder". A seta acima do desenho do Marcador de Poder ajuda no reconhecimento deste ícone.*  • Se as áreas I e II estiverem vazias, você não será capaz de receber mais Poder.

![](_page_8_Picture_5.jpeg)

![](_page_8_Picture_6.jpeg)

*Caso você receba 3 de Poder e, em sua área/, só existirem* 2 *Marcadores de Poder, primeiro mova estes* 2 *Marcadores para a*  área II. Agora a área I está vazia; mova 1 Marcador de Poder *da área II para a área III.* 

Você só pode gastar Poder que estiver na área Ili. Quando você gastar Poder, mova a quantidade gasta de Marcadores de Poder da área Ili para a área I.

![](_page_8_Picture_13.jpeg)

*Com os 4 Marcadores de Poder na Área* **Ili** *você pode realizar ações que custem até 4 de Poder. Para tal fim, mova os 4 Marcadores de Poder da área 111 para a área* /.

## **--------As B Rodadas da Parll \_ d \_ a** - - ~- - ---~ - - - ------~~- - --~--

Cada rodada é dividida em 4 fases, que ocorrem nesta ordem: **Fase** I: **Renda Fase** II: **Gaia Fase** III: **Ações Fase IV: Encerrando uma rodada** 

![](_page_9_Picture_2.jpeg)

![](_page_9_Picture_3.jpeg)

No início de cada rodada (incluindo a primeira), todos os jogadores recebem novos recursos. A Renda

de cada jogador é calculada através do seu Tabuleiro de Facção, seu Bônus de Rodada, suas Peças de Tecnologias e seu progresso no Tabuleiro de Pesquisas. A Renda é representada por uma mão aberta.

![](_page_9_Picture_9.jpeg)

![](_page_9_Picture_10.jpeg)

Sempre que você receber um Minério, mova o seu Marcador de Minério um espaço para a direita na trilha correspondente. Como esta trilha acaba em 15, você não poderá mais ganhar Minério quando o Marcador de Minério chegar neste valor.

O mesmo ocorre para Conhecimento e Créditos, embora, para Créditos, existem 2 Marcadores, de modo a que você possa acumular até 30 Créditos.

![](_page_9_Picture_15.jpeg)

*Os Hadsch Hallas aumentam sua quantia de Créditos em* 2 *e recebem 1 C .l.Q.* 

Poder e Marcadores de Poder podem ser recebidos na ordem que você desejar. Mas sempre que você for receber recursos de uma fonte (com o símbolo da mão), você deve pegar todo aquele recurso antes de passar para outra fonte (recursos sobre outras mãos).

![](_page_9_Picture_22.jpeg)

*Com essa renda, você pode escolher movimentar 4 de Marcadores de Poder e depois receber 1 Marcador de Poder adicional, ou vice-versa.* 

*Cartas de Referência de Ações mostram as ações que você pode executar durante a*  sua vez.

**1** 

## **fase li: Gaia**

Os jogadores que possuem Marcadores de Poder na área verde de Gaia em seus Tabuleiros de Facção. movem estes marcadores *(na direção indicada pela*  seta) para a área I de seu Ciclo de Poder. Exceção: os Terranos movem os Marcadores de Poder *(como mostrado na seta do tabuleiro deles)* diretamente para a área 11 do Ciclo de Poder.

Jogadores que possuem um Gaiaformador de uma rodada anterior em um Planeta Transdim (transdimensional), colocam uma Peça de Planeta Gaia sobre ele. De agora em diante, este planeta é tratado como um Planeta Gaia. O Gaiaformador se mantém sobre o planeta *(até que o jogador construa uma Mina neste planeta ou chame seu Gaia/armador de volta).* 

> *Na Fase Gaia, Planetas Transdim roxos que tem um Gaia/armador são transformados em Planetas Gaia verdes.*

**fase Ili: Ações** 

### Durante a fase de ações, começando com o primeiro jogador e continuando em sentido horário, cada jogador executa uma única Ação. Isso

continua até que nenhum jogador possa ou queira realizar mais Ações. Um jogador que tenha escolhido a Ação "Passar a Vez" será pulado até o final da fase atual. A fase se encerra quando todos os jogadores tiverem escolhido "Passar a Vez".

Exceto por "Passar a Vez", todas as ações podem ser executadas múltiplas vezes durante a mesma fase (mas apenas uma única ação por jogada). A ação "Passar a Vez" pode ser escolhida apenas uma vez por cada jogador durante esta fase, assim encerrando a participação deste jogador nesta fase.

![](_page_9_Picture_19.jpeg)

Além das ações que você executa, você pode receber Poder quando seus oponentes executam certas ações (ação passiva: Ganhando Poder), e você pode executar ações livres imediatamente ante ou depois das suas ações normais. Ações livres são explicadas **na**  pág. 17.

**1) lçll: Clnstruir uma Mina** 

Você pode construir uma Mina em um planeta deserto (no caso. planetas que não contenham nenhuma estrutura), assim colonizando o planeta.

Para construir uma mina, o planeta precisa estar:

- deserto (não conter nenhuma estrutura construída),
- acessível à partir de um de seus planetas, e

• em um estado habitável pela sua Facção. Se o planeta for de um tipo diferente do seu Planeta Natal, precisará primeiro ser Terra formado.

![](_page_10_Picture_5.jpeg)

Adicionalmente, você precisa ter ao menos uma Mina em seu Tabuleiro de Facção e precisa pagar o preço de construção indicado: 2 Créditos e 1 Minério.

Se todas estas condições forem atendidas, pegue a Mina mais à esquerda do seu Tabuléiro de Facção e coloque-a no planeta em questão.

Você precisa completar todos os passos da ação de uma vez e só poderá executar a ação se puder pagar seu custo imediatamente. Você não pode executar apenas partes de uma ação, como terraformar um planeta parcial ou completamente mas não construir a Mina.

Existem regras especiais para Planetas Gaia que que possuem um podem receber nenhuma estrutura. Antes de Gaiaformador. Estas regras são explicadas no fim desta seção.<br>você Construir uma Mina neles, você deve

![](_page_10_Picture_13.jpeg)

Para determinar o alcance necessário no momento de construir, use o caminho mais curto partindo de um planeta colonizado pela sua Facção até o planeta alvo. A presença de outros planetas, com ou sem estruturas construídas, no caminho não tem nenhum impacto.

![](_page_10_Picture_8.jpeg)

![](_page_10_Picture_14.jpeg)

*Com Navegação no nível* 2 *e pagando 1 C.I.Q., o jogador vermelho possui um alcance 4 e pode alcançar o planeta marrom.* 

Projeto Gaia contém 9 tipos diferentes de planetas. Cada Facção possui um Planeta Natal, e apenas planetas do mesmo tipo que seu Planeta Natal são habitáveis para estas Facções. A cor de cada Tabuleiro de Facção representa a cor de seu Planeta Natal, e todo planeta diferente deve ser Terraformado antes de ser colonizado.

Dependendo do tipo do planeta, as seguintes regras se aplicam:

A acessibilidade de um planeta é determinada pelo seu progresso na área de pesquisa "Navegação". Enquanto seu marcador estiver nos níveis O e 1, seu alcance básico é de 1. Isso significa que você só pode construir Minas em planetas que estão a um espaço de distância de um planeta que já contenha estruturas suas construídas (ou seja, diretamente adjacente). Os níveis 2

e 3 de Navegação aumentam seu alcance básico para 2. No nível 4 seu alcance é 3 e, no nível 5. é 4. Seu alcance define sua distância máxima de operação; você pode colonizar planetas que estão mais perto que seu alcance máximo.

![](_page_10_Picture_21.jpeg)

· • **Planetas Transdim** (transdimensionais) não transformá-los, com um Gaiaformador, em um planeta Gaia.

![](_page_10_Picture_18.jpeg)

Além disso, para

*Avançar na trilha de pesquisa em "Navegação" facilita sua expansão. Neste exemplo, o jogador vermelho tem um alcance básico de* 2 *espaços.* 

![](_page_10_Picture_23.jpeg)

*A ilustração na borda direita de seu Tabuleiro de Facção serve como lembrete para usar C.I.Q.s como bônus de alcance.* 

cada C.I.Q. adicional que você use, você pode aumentar seu alcance em 2 espaços quando estiver construindo uma Mina.

![](_page_10_Picture_30.jpeg)

*Este Bônus de Rodada oferece uma ação especial. Quando você executa esta ação, pode Construir uma Mina com seu alcance aumentado em*  espaços. Ações especiais serão detalhadas na seção **7) Ações Especiais,** *na página 16.* 

**n** 

• **Planetas Gaia** que estão no tabuleiro desde o início da partida podem ser tornados habitáveis pagando um C.I.Q., independente do tipo de seu Planeta Natal.

![](_page_10_Picture_26.jpeg)

*Esta ilustração em seu Tabuleiro de Facção lembra você que um Planeta Gaia pode tornar-se habitável através do pagamento de um C.I.Q.* 

![](_page_10_Picture_28.jpeg)

necessários para tornar habitável cada tipo diferente de planeta.

*Os Geodens (laranja) precisam de* 2 *Passos de Terraformação para transformar um planeta azul ou marrom em um planeta habitável.* 

*1 Passo de Terraformação*  2 *Passos de Terraformação 3 Passos de Terraformação* 

Você deve pagar uma quantia de Minério para cada passo de terraformação. A quantia a ser paga depende de seu progresso em pesquisa na área de "Terraformação". Enquanto seu Marcador estiver nos níveis O e 1, cada passo de terraformação custa

8

3 Minérios. O nível 2 diminui

este custo para Minérios por passo e, a partir do nível 3, este custo é reduzido para 1 Minério por passo.

*Progredir nas pesquisas em Terraformação facilita o processo de tornar outros*   $B_{\mathcal{J}}$ *planetas habitáveis. Neste exemplo, os Geodens*  日 *pagariam 1 Minério por cada*   $\mathbf{D}$ *passo de terraformação.* 

**a** apenas a Facção dona do

Diversas Ações Especiais providenciam passos de terraformação. Estes passos podem ser incrementados com pagamento em Minério. *(Mais informações sobre Ações Especiais serão vistas adiante).* 

O o custo usual, de um C.I.Q. para tornar um planeta Gaia habitável, não é pago

![](_page_11_Picture_27.jpeg)

*Com a Ação Especial "Um Passo de Terraformação" (ação especial da/acção laranja mostrada acima) e sua pesquisa em Terraformação no nível 3, os Geodens pagam apenas 1 Minério para realizar os dois passos de terraformação necessários para tornar um planeta marrom, habitável.* 

custo para tornar um planeta habitável sempre é pago adicionalmente ao custo de Construção da Mina.

Para planetas Gaia com um Gaiaformador, as seguintes regras especiais se aplicam:

Gaiaformador tem permissão para colonizar este planeta

*Apenas o jogador branco pode colonizar* 

![](_page_11_Picture_18.jpeg)

o planeta é imediatamente considerado como ao alcance da Facção correspondente a partir da colocação do Gaiaformador

Para obter um Gaiaformador, você deve alcançar pelo menos o nível 1 na área de pesquisa "Projeto Gaia". Você obtém um segundo Gaiaformador quando atingir o nível 3, e um terceiro quando alcançar o nível 4.

*Esta ilustração em seu Tabuleiro de Facção é um lembrete da habitabilidade de um Planeta Gaia que tem um Gaiaformador sobre ele ( apenas para o dono do Gaiaformador).* 

após Construir uma Mina no planeta, remova o Gaiaformador e

coloque-o de volta em seu Tabuleiro de Facção

![](_page_11_Picture_34.jpeg)

*Os Terranos querem construir uma mina em um planeta Gaia com um de seus Gaiaformadores sobre ele. Eles pagam 1 Minério e 2 Créditos pela estrutura e movem o Gaiaformador de volta para seu Tabuleiro de Facção.* 

## **<sup>21</sup>lnicianda I Plljlll Ilia**

Como descrito em seções anteriores, você não pode construir diretamente sobre planetas Transdim: você deve primeiro transformá-los em planetas Gaia.

Para iniciar tal transformação você deve:

- Escolher um planeta Transdim que não tenha um Gaiaformador sobre ele
- Conseguir alcançar este planeta Transdim a partir de um planeta sob seu controle
- Ter um Gaiaformador disponível
- Pagar o custo necessário para posicionar o seu Gaiaformador

![](_page_11_Picture_11.jpeg)

A acessibilidade de um planeta Transdim segue as mesmas regras que a ação "Construindo uma Mina". Um planeta com um Gaiaformador sobre ele ainda não conta como um planeta colonizado pela Facção dona do Gaiaformadore, por consequência. este planeta não pode ser utilizado como ponto de partida para acessibilidade a outro planeta qualquer.

![](_page_11_Picture_14.jpeg)

Um Gaiaformador que encontre-se em um dos três espaços correspondentes do seu Tabuleiro de Facção está disponível para uso.

![](_page_11_Picture_22.jpeg)

Um Gaiaformador que foi posicionado em um planeta Transdim nesta rodada, não pode ser movido na mesma rodada.

Um Gaiaformador que esteja em um Planeta Gaia *(colocado lá em uma rodada anterior)* pode ser movido pelo Tabuleiro. Porém, na maioria das vezes, você vai querer Construir uma Mina ante de mover seu Gaiaformador, pois do contrário, você perde a vantagens do Gaiaformador *(exclusividade e não precisar pagar o custo de um C.I.Q. para construir a Mina).* 

<u>e tribi</u>

 $^{\circledR}$ 

 $\left(\frac{1}{\sqrt{2}}\right)$ 

6

 $\overline{\mathbf{a}}$ 

O custo para posicionar um Gaiaformador também é determinado pelo seu progresso na área de pesquisa "Projeto Gaia". Este custo é sempre pago a partir do seu Ciclo de Poder, movendo Marcadores de Poder de qualquer área (I, II e/ou III)

![](_page_11_Picture_32.jpeg)

para a área Gaia. Enquanto sua pesquisa em "Projeto Gaia" estiver nos níveis 1 e 2, você deve mover um total de 6 Marcadores de Poder das áreas I, II ou III à área Gaia para iniciar transformação de um planeta Transdim. No nível 3, este custo torna-se 4 Marcadores de Poder. Nos níveis 4 e 5, este custo cai para 3.

*a área Gaia.* 

*Este exemplo mostra os Terranos com 2 Gaiaformadores. Para iniciar um Projeto Gaia eles devem mover 4 marcadores de poder para a área Gaia.* 

**-12** 

![](_page_11_Picture_37.jpeg)

**O** custo é o mesmo para todos os seus Gaiaformadores, independente de quando ele foi obtido.

Esta ação inicia a transformação de um planeta Transdim em um planeta Gaia, e só termina na fase Gaia **da próxima rodada.** Você ó poderá Construir uma Mina neste planeta após a transformação ter sido concluída. O Gaiaformador permanece sobre o planeta até que você Construa uma Mina nele ou chame seu Gaiaformador de volta para transformar outro planeta Transdim em planeta Gaia.

Como a transformação de um planeta Transdim só será concluída na próxima rodada, não faz sentido Iniciar um Projeto Gaia na última rodada!

![](_page_12_Picture_3.jpeg)

melhoria é mostrado à esquerda da melhoria correspondente, em seu Tabuleiro de Facção.

## **Estação de Comércio**  $\rightarrow$  **Laboratório de Pesquisas** Melhorar uma Estação de Comércio para Laboratório

**Sempre** que você ganhar uma Peça de Tecnologia, você **pode progredir** em uma Área de Pesquisa no Tabuleiro de Pesquisas. As seguintes regras se aplicam ao ganhar uma Peça de Tecnologia:

- Assim como Minas, Estações de Comércio e Laboratórios de Pesquisa são retirados do seu Tabuleiro de Facção da esquerda para a direita.
- Todas as estruturas que, em contrapartida, forem retiradas do Tabuleiro Espacial, devem sempre ser colocadas de volta em seu Tabuleiro de Facção da direita para a esquerda.
- Cada melhoria custa Minérios e Créditos. O custo de cada

Se você escolher uma das 6 Peças de Tecnologia, que estão logo abaixo das Áreas de Pesquisa, você pode progredir apenas na respectiva Área de Pesquisa. Caso você não possa mais progredir nesta Área de Pesquisa, o progresso é perdido.

Existem 4 diferentes melhorias.

![](_page_12_Picture_22.jpeg)

#### **Mina - lstação de Comércio**

Melhorar uma Mina para Estação de Comércio custa 6 Créditos e 2 Minérios. Se houver pelo menos uma estrutura de **um oponente** na **vizinhança** da sua Mina, este custo é reduzido para 3 Créditos e 2 Minérios. A **vizinhança** de uma Mina consiste de todos os campos localizados até 2 espaços de distância.

![](_page_12_Picture_25.jpeg)

### **lstação de Comércio - Instituto Planetarin**

Melhorar uma Estação de Comércio para Instituto Planetário custa 6 Créditos e 4 Minérios. Assim que você construir seu Instituto Planetário, sua facção ganha

![](_page_12_Picture_33.jpeg)

![](_page_12_Picture_34.jpeg)

de Pesquisa custa 5 Créditos e 3 Minérios. Toda vez que você construir um Laboratório de Pesquisa, você imediatamente ganha uma **Peça de Tecnologia.** 

**.J** Você pode escolher qualquer Peça de Tecnologia Básica, exceto aquelas que você já tem. Nenhuma Facção tem permissão para desenvolver a mesma tecnologia uma segunda vez, mesmo que ela esteja coberta por uma Peça de Tecnologia Avançada.

Se você escolher uma das outras 3 Peças de Tecnologia, você pode progredir um nível em

![](_page_12_Picture_7.jpeg)

Assim que você tiver estruturas em um planeta (incluindo suas Minas iniciais), você pode melhorar estas estruturas, um estágio de cada vez, de modo a receber novos recursos em sua Renda, além de, eventualmente, outras vantagens. Apenas Minas podem ser construídas em planetas desertos. Todas as outras estruturas são melhorias que substituem uma estrutura já presente no Tabuleiro Espacial (sejam Minas ou outras construções mais avançadas).

### **loda melhoria segue as seguintes regras:**

#### qualquer Área de Pesquisa.

![](_page_12_Picture_15.jpeg)

*Escolher uma das tecnologias da linha inferior, lhe permite progredir na pesquisa que desejar.* 

Ao invés de escolher uma Peça de Tecnologia Básica, você pode escolher uma Avançada. Ao escolher uma Peça de Tecnologia Avançada, você pode progredir na Área de Pesquisa que preferir, entretanto, para poder desenvolver uma tecnologia avançada, você precisa atender **3 pré-requisitos:** 

**1.** Sua pesquisa precisa estar no nível 4 ou 5 da Área de Pesquisa da qual você deseja pegar a Peça.

O *jogador vermelho pode pegar as Peças de Tecnologia Avançadas referentes* à *a Navegação (centro) e Inteligência Artificial (direita).* 

![](_page_12_Picture_19.jpeg)

![](_page_12_Picture_29.jpeg)

2. Você precisa ter umlndicador de Aliança com lado verde para cima. Este Indicador será virado para seu lado cinzento.

3. A Peça de Tecnologia Avançada deve ser colocada sobre uma Peça de Tecnologia Básica que você já possua. Se você não possuir nenhuma tecnologia básica, não poderá obter uma tecnologia avançada. Assim que for coberta, a tecnologia básica perde sua função e eficácia. Cada tecnologia básica suporta uma única peça de tecnologia avançada.

![](_page_12_Picture_32.jpeg)

e elas não são repostas! As regras de cada uma são encontradas no apêndice VI (pág. 24).

### $Laboration de Pesquisas  $\rightarrow$  Academia$

Melhorar um Laboratório de Pesquisas para Academia custa 6 Créditos e 6 Minérios. Ao executar a melhoria pela primeira vez, decida qual Academia você quer construir. Uma das Academias acrescenta 2 de Conhecimento à sua renda, enquanto a outra Academia permite executar uma Ação com a qual você pode receber um C.I.Q. a cada rodada.

**11** 

 $96$ 

**Partial** 

Cada vez que você construir uma Academia, você imediatamente, e somente neste momento, ganha uma Peça de Tecnologia. Junto com a Peça de Tecnologia, você pode progredir um nível em uma Área de Pesquisa, da mesma forma como foi explicado na melhoria da Estação de Comércio para Laboratório de Pesquisas.

## **41 Ação: forjando Alianças**

Com esta ação você pode criar alianças compostas por vários planetas que você colonizou, somando uma pontuação específica de poder. Executar esta ação permite que você escolha um Indicador de Aliança do estoque. Uma Aliança lhe confere 3 vantagens:

- uma quantia imediata de PVs,
- uma quantia imediata de recursos, e
- um Indicador de Aliança lhe dá a possibilidade de, mais tarde, obter uma Peça de Tecnologia Avançada ou progredir para o

nível máximo (nível 5) de uma Área de Pesquisa. Sem um Indicador de Aliança, estas duas opções não são possíveis.

**Importante: Existe um tipo de Indicador de Aliança que vale 12 VPs e nada mais. Este Indicador é cinza dos dois lados.** 

![](_page_13_Picture_12.jpeg)

*Este Indicador de Aliança confere ao jogador 6 PVs e 2 de Conhecimento imediatamente. Mais tarde permitirá que ele obtenha uma Peça de Tecnologia Avançada ou·que alcance o nível 5 de uma Área de Pesquisa.* ·

O Indicador de Aliança obtido é posicionado com seu lado verde para cima, ao lado do seu Tabuleiro de Facção. Quando você desenvolver uma Tecnologia Avançada ou progredir uma Área de Pesquisa para o nível 5, vire um de seus Indicadores de Aliança deixando o lado cinza para cima. *(Exceção: o Indicador de Aliança que vale 12 PVs não pode ser usado para obter Tecnologias* 

*Avançadas ou progredir para o nível 5 de Áreas de Pesquisa.)* 

Você só pode Forjar Alianças usando planetas que contenham estruturas suas construídas. Estas estruturas precisam ter uma **Pontuação de Poder total de, pelo menos,** 7. A Pontuação de Poder de cada estrutura é mostrada no seu Tabuleiro de Facção. Cada planeta só pode fazer parte de uma aliança.

![](_page_13_Picture_22.jpeg)

*Minas valem 1 Ponto de Poder.* 

*Estações de Comércio e Laboratórios de Pesquisa valem 2 Pontos de Poder .* 

*Institutos Planetários e Academias valem 3 Pontos de Poder.* 

**AVISO!** Na maioria das vezes, você vai querer Forjar Alianças da forma mais eficiente, mas algumas Peças de Pontuação Final podem lhe incentivar a mudar isso. Para tais situações, **as seguintes regras adicionais se aplicam:** 

**Planetas** com estruturas suas que estejam diretamente adjacentes contam como planetas conectados.

Satélites são necessários para conectar planetas separados por espaços vazios. Para cada espaço vazio que precisa ser cruzado, um Satélite deve ser construído, descartando um **Marcador de Poder** do seu Ciclo de Poder. Satélites podem ser colocados **apenas em espaços** vazios, sem planetas. Cada espaço vazio

**14** 

**pode** abrigar apenas um Satélite de cada cor. Isto significa que diferentes Facções podem posicionar Satélites nos mesmos espaços vazios.

Quando você executar a ação "Forjar Aliança", determine quais planetas vão se aliar, pegue a quantidade necessária de Satélites de seu estoque, descarte o mesmo número de Marcadores de Poder de seu ciclo de poder e posicione seus satélites no Tabuleiro Espacial.

### **Detalhes**

![](_page_13_Picture_8.jpeg)

O *jogador amarelo descarta 2 Marcadores* 

### *de Poder para posicionar 2 Satélites e Forjar uma Aliança.*

*(as regras detalhadas podem ser confusas quando você ler pela primeira vez, mas os exemplos a seguir deixarão elas mais claras):* 

As estruturas que formarão a aliança precisam somar uma **Pontuação de Poder igual ou maior que 7** 

Você deve usar o **menor número** de Satélites possível para conectar os planetas participantes

Após posicionar seus Satélites, cada planeta ou Satélite da nova Aliança **deve estar conectado** *(diretamente adjacente* à *pelo menos um outro planeta ou satélite pertencente a esta aliança)* 

**Nenhum** planeta ou Satélite da recém formada aliança pode estar diretamente adjacente à nenhum planeta ou Satélite seu **que já pertença à outra aliança existente sua** 

Se todos estes pré-requisitos foram alcançados, descarte um Marcador de Poder para cada Satélite utilizado. Em seguida, escolha um Indicador de Aliança e posicione-o ao lado de seu Tabuleiro de Facção, com o lado verde para cima. Você recebe imediatamente os PVs e recursos mostrados nele.

Você **pode** escolher os planetas para forjar uma aliança livremente, desde que suas estruturas somem uma pontuação de pelo menos 7 Pontos de Poder. Em outras palavras, você pode escolher planetas mais distantes ou mesmo Planetas com um total de Pontos de Poder maior que 7.

Você **não pode** forjar alianças com planetas que não são necessários para forjá-la (por exemplo, para melhorar seu desempenho na Peça de Pontuação Final "Aliança com maior número de planetas"). Em outras palavras, se a aliança já seria álida com um planeta e um Satélite a menos, você deve mudar o planejamento de sua aliança.

### **Exemplos**

![](_page_14_Picture_2.jpeg)

*Os Satélites circulados em vermelho, ou azul, mostram duas versões possíveis de uma aliança entre um Instituto Planetário e duas Estações de Comércio.* 

## **15) Ação: Pesquisa e Tecnologias**

*versão em vermelho inclui uma Mina, que aumenta a Pontuação de Poder da Aliança para 8: neste caso, os dois*  Satélites são necessários em ambos os casos, então a versão *em vermelho também é permitida.* 

![](_page_14_Picture_9.jpeg)

*Forjar esta Aliança não é permitido.* 

Ao colonizar planetas diretamente adjacentes à um planeta pertencente a uma aliança sua, ele aumentará esta aliança e sua Pontuação de Poder, *mas não trará nenhum beneficio direto.* O planeta anexado não poderá ser parte de outra aliança. Conectar duas alianças ao colonizar um planeta que as conecte também não **tem** nenhum efeito.

![](_page_14_Picture_19.jpeg)

*Acima, a Mina e o Satélite que a conecta (circulado de azul) não são necessários para alcançar a Pontuação de Poder* 7. *O Satélite vermelho já é suficiente para Forjar a Aliança.* 

*A aliança acima é permitida, mas é (no geral) relativamente ineficiente. Na maioria das situações, o jogador amarelo teria tentado Forjar* 2 *Alianças separadas, construindo mais estruturas ou melhorando as presentes.* 

*Para indicar uma aliança no Tabuleiro Espacial, posicione um "Marcador de Aliança" junto de uma das estruturas participantes. Se a aliança incluir um ou mais Satélites, este marcador não é necessário. Se você Forjou uma Aliança sem utilizar nenhum Satélite, então você deve posicionar um Marcador de Aliança.* 

Pague 4 de Conhecimento para avançar um nível em uma Área de Pesquisa de sua escolha.

Qualquer recurso ou vantagem obtida desta forma é **recebida,**  ou passa a ser considerada, imediatamente *(as diferentes Áreas de Pesquisa e níveis são explicadas no apêndice II, na pág. 22).* 

*O jogador amarelo paga 4 de Conhecimento para avançar*  do nível 0 ao nível 1 de Pesquisa em Terraformação. *O jogador amarelo recebe imediatamente* 2 *Minérios como bônus e move seu Marcador de Minério de 4 para 6 em seu Tabuleiro de Facção.* 

![](_page_14_Picture_12.jpeg)

Para poder progredir para o nível 5 de uma Área de Pesquisa, você precisa virar um Indicador de Aliança do lado verde para o lado cinza *(o mesmo pré-requisito para obter uma Peça de Tecnologia Avançada).* 

Apenas **um jogador** tem o direito de progredir para o nível 5 de cada Área de Pesquisa.

Toda vez que seu Marcador de Pesquisa avança do nível 2 para o nível 3, você movimenta 3 de Poder (este efeito também ocorre se você progredir por ter obtido uma Peça de Tecnologia).

![](_page_14_Picture_16.jpeg)

*O ícone entre o nível* 2 *e o nível 3 de uma Área de Pesquisa serve de lembrete de que você deve movimentar 3 de Poder ao executar esta ação .* 

No fim do jogo, você ganha 4 PVs para cada nível 3, 4 e 5 que você alcançou no Tabuleiro de Pesquisas.

## • &) **Ação: Ações de Poder e Ações C.I.Q.** •

A parte inferior do Tabuleiro de Pesquisas apresenta espaços octogonais que simbolizam ações. Para executar estas ações você deve pagar Poder (ações roxas) ou C.I.Q.s (ações verdes) .

Todos os jogadores têm permissão para

executar estas ações, mas elas só podem ser executadas uma vez por rodada.

Toda vez que você executar uma destas ações, movimente a quantidade necessária

h

*Executar essa ação custa 4 de Poder (movimentando 4 Marcadores de Poder da área III para a área /) para ganhar 7 Créditos.* 

![](_page_14_Picture_26.jpeg)

![](_page_14_Picture_27.jpeg)

*Pague 4 C.l.Q.s para pegar uma Peça de Tecnologia (básica ou avançada).* 

![](_page_14_Picture_32.jpeg)

de Poder da área III para a área Ide seu Ciclo de **Poder,** ou **pague**  a quantia necessária de C.l.Q.s à partir de seu estoque **pessoal.** 

Posicione, então, um Marcador de Ação *(ou Marcador de Ação. os C.l.Q.s pagos)* sobre octógono da ação até o final da rodada presente.

realizada, indicando que esta ação não pode mais ser executada

*Uma descrição das ações individuais pode ser encontrada na pág. 23.* 

**- 1) Ação: Ações Especiais** 

Ações Especiais são octógonos de ação laranja e podem ser executadas para obter uma vantagem imediata. As diferenças entre estas Ações Especiais e as Ações de Poder ou C.I.Q.s, são que Ações Especiais não tem custo e estão disponíveis apenas para um jogador.

*Octógonos de Ações Especiais são encontrados em:* 

![](_page_15_Picture_12.jpeg)

*seu Tabuleiro de Facção (todas as Facções tem uma em suas Academias, e algumas Facções tem outras em outros locais),* 

3

![](_page_15_Picture_15.jpeg)

*alguns Bônus de Rodada.* 

Cada Ação Especial pode ser executada uma única vez por rodada. Ao executá-la, posicione um Marcador de Ação sobre o octógono, indicando que esta ação não está mais disponível nesta rodada.

Uma Ação Especial **não** pode ser **combinada** com outra Ação, seja ela Especial, de Poder ou de C.I.Q.

Uma descrição das Ações Especiais pode ser encontrada na descrição de cada Facção, Tecnologia e Bônus de Rodada.

![](_page_15_Picture_23.jpeg)

Quando for sua vez e você não puder ou não quiser mais executar ações nesta rodada, você deve passar a vez. Após passar sua vez, você não pode executar nenhuma ação no resto desta rodada.

O primeiro jogador a passar a vez é o primeiro a jogar na rodada seguinte, e deve receber o marcador de primeiro jogador.

Ao passar, pegue um dos três Bônus de Rodada disponíveis (que

podem incluir Bônus já devolvidos nesta rodada), e então devolva o Bônus que você utilizóu nesta rodada. Você não pode manter o mesmo bônus (ou seja, você não pode escolher o mesmo bônus duas rodadas seguidas). Na sexta e última rodada, não há necessidade de se escolher um novo Bônus antes de devolver o seu.

Se o Bônus de Rodada que você devolveu (ou possivelmente alguma Tecnologia Avançada que você

*Estes símbolos indicam efeitos que ocorrem "ao passar".* 

![](_page_15_Picture_6.jpeg)

possua) mostrar o símbolo de "ao passar", receba imediatamente os PVs correspondentes. *(Explicações detalhadas dos símbolos e ícones podem ser encontradas na última página deste manual).* 

> Posicione o novo Bônus de Rodada na sua frente, virado para baixo, indicando assim que você já passou a vez. Uma vez que todos os jogadores passaram a vez, a fase de ações desta rodada termina.

## **9) Ação Passiva: Ganhando Poder**

Toda vez que um de seus oponentes **constrói uma Mina ou melhora uma estrutura na vizinhança** de uma estrutura sua, você pode Ganhar Poder imediatamente. Entretanto, dependendo de quanto poder você ganhar, você pode ter que pagar PVs para fazê-lo. Esta movimentação de Poder passiva não se aplica ao jogador que está construindo. Vizinhança compreende todos os espaços com um alcance de até 2 campos.

Quando um oponente constrói uma Mina ou melhora uma estrutura, cada jogador que possuir alguma estrutura na vizinhança pode Ganhar Poder. Se um jogador possuir diversas estruturas na vizinhança, apenas a estrutura com maior Pontuação de Poder é considerada (veja as Pontuações de Poder das estruturas na pág. 14). Se um jogador possuir mais de uma estrutura com a mesma

pontuação, apenas uma delas é considerada.

A quantidade de Poder recebido é determinada pela Pontuação de Poder da sua estrutura. Porém, para receber 1/2/3/4 de Poder você deve pagar 0/1/2/3 PVs. Mova seu marcador de PVs o número apropriado de espaços para trás na trilha de PVs. Se você preferir não pagar, você não recebe nenhum Poder.

![](_page_15_Picture_29.jpeg)

O *jogador vermelho constrói uma Mina, logo o àmarelo e o branco podem ganhar Poder.* O *jogador amarelo movimenta 1 de Poder por sua Mina.* O *Instituto Planetário do jogador branco tem a Pontuação de Poder mais alta, logo ele pode movimentar 3 de Poder, pagando* 2 *PVs.* 

Você não pode ficar com um valor negativo ao pagar **PV** se também não pode ganhar menos Poder que o indicado com o intuito de economizar PVs. Ou você movimenta todos os Marcadores de Poder disponíveis ou nada. Existem 2 exceções para estas regras:

*.J* Se você receber mais Poder que o necessário para levar todos os seus Marcadores de Poder para a área III, movimente

**11** 

**apenas** o possível e pague os **PV** s referente à quantidade movimentada.

![](_page_16_Picture_1.jpeg)

*Nesta situação, o jogador só pode movimentar 1 Marcador de Poder uma vez. Mesmo que os eventos lhe dessem 3 de Poder, isto*  é *tratado como movimentar* 

**.J** Você pode movimentar menos Poder para evitar ficar com PVs negativos. Neste caso, apenas movimente a quantidade de Poder que puder pagar até ficar com O PVs.

![](_page_16_Picture_8.jpeg)

*Nesta situação, o jogador só pode pagar 1 PV. Se ele recebesse 3 de Poder,* 

*efetivamente só poderia movimentar 2 de Poder, pagando assim 1 PV.* 

O jogador que construir ou melhorar uma estrutura deve declarar quais jogadores podem Ganhar Poder.

Jogadores declarados decidem, em sentido horário, se desejam Receber ou não Poder.

Oponentes que já passaram súa vez nesta rodada também podem Ganhar Poder.

Você precisa pagar PVs apenas quando movimentar Marcadores de Poder através desta Ação Passiva. Você não **precisa pagar PVs por movimentar Marcadores de Poder proveniente de outras fontes.** 

![](_page_16_Picture_22.jpeg)

Além das suas ações efetivas, você ainda pode executar Ações Livres durante sua vez.

#### As ações livres são:

a área III *(este* é *um "Sacrifício de Poder", como indicado pelas setas no seu Tabuleiro de Facção).* 

- Trocar 1 C.I.Q. por 1 minério • Gastar 4 de Poder para obter um C.I.Q. • Gastar 3 de Poder para obter 1 Minério. • Gastar 4 de Poder para obter 1 de Conhecimento. • Trocar 1 de Conhecimento por 1 Crédito. • Gastar 1 de Poder para obter 1 Crédito. • Trocar 1 Minério por 1 Crédito. • Trocar 1 Minério por 1 novo Marcador de Poder
- *Este sumário, localizado no lado direito do seu*

(receba-o na área **1)** 

![](_page_16_Picture_7.jpeg)

*Tabuleiro de Facção, mostra todas as Ações Livres.* 

![](_page_16_Picture_16.jpeg)

 $\mathbf{n} > \mathbf{\Omega}$ 

m

Você pode executar quantas Ações Livres quiser antes ou depois de sua ação da vez, mas não pode executá-las durante sua ação principal.

- Descartar um Marcador de Poder da área II de seu Ciclo de Poder para movimentar 1 Marcador de Poder da área II para
- Remova todos os Marcadores de Ações e C.I.Q.s de todos os campos de Ações Especiais, de Poder e C.I.Q.s.
- Todos viram seus Bônus de Rodada para cima.
- Remova do Tabuleiro dé Pontuação a Peça de Pontuação desta rodada.

Você não pode executar Ações Livres fora da sua vez (significando que você não pode executá-las durante Ganho de Poder, durante a fase de renda, se houver passado sua vez, etc.).

Você deve executar uma Ação Principal durante sua vez para poder executar uma ou mais ações livres (lembre-se que passar a vez conta como Ação Principal).

![](_page_16_Picture_20.jpeg)

Nesta fase você se prepara para a próxima rodada. Consequentemente, esta fase é ignorada na rodada final.

A próxima rodada então se inicia.

## Fim do Jogo e Pontuação

'

A partida termina após a Fase de Ações da sexta rodada. Em seguida ocorre a pontuação final.

![](_page_16_Picture_32.jpeg)

## **Peças de Pontuação final**

**A** pontuação de ambas as Peças de Pontuação Final do Tabuleiro de Pontuação ocorrem da seguinte maneira:

- O jogador que mais honrou as condições de vitória desta Peça de Pontuação é o primeiro colocado, e recebe 18 PVs.
- **O** segundo colocado recebe 12 PVs.
- **O** terceiro lugar recebe 6 PVs.

Não se esqueça do jogador neutro, em partidas solo ou de 2 jogadores, como descrito na página 7. Em caso de empate, os jogadores empatados dividem os PVs respectivos igualmente.

*Exemplo: Dois jogadores partilham da primeira colocação. Os dois dividem 18+12= 30 PVs; cada um deles recebe 15 PVs. O próximo colocado fica em terceiro lugar.* 

**11** 

### **As condições das seis Peças de Pontuação Final são as seguintes:**

![](_page_17_Picture_1.jpeg)

*Construir o maior número de estruturas que são parte de uma Aliança (incluindo o Planeta Escuro).* 

![](_page_17_Picture_3.jpeg)

### Para cada nível 3, 4 e 5 que você alcançou no Tabuleiro de Pesquisas, receba 4 PVs *(alcançar o nível 5 em "Navegação", por exemplo, lhe concederia*  $4 + 4 + 4 = 12$  *PVs)*.

*Construir o maior número de estruturas.* 

![](_page_17_Picture_5.jpeg)

*Colonizar a maior quantidade de tipos de planetas diferentes (incluindo Planetas Gaia e o Planeta Escuro).* 

![](_page_17_Picture_7.jpeg)

- **Pontuação por Pesquisas** 

*Lembrete dos PVs concedidos pára cada área de pesquisa alcançada no fim da partida.* 

![](_page_17_Picture_15.jpeg)

*Colonizar o maior número de Planetas Gaia.* 

![](_page_17_Picture_9.jpeg)

*Colonizar o maior número de setores espaciais (pelo menos um planeta por setor, incluindo o Planeta Escuro).* 

![](_page_17_Picture_11.jpeg)

*Construir o maior número de satélites ( as estações espaciais dos Ivits contam como satélites.)* 

### - **Pontuação por Recursos**

Recursos remanescentes lhe concedem 1 PV para cada 3 Créditos/ Conhecimento/Minério *(em qualquer combinação entre eles).*  Se quiser simplificar, troque todos os seus recursos remanescentes em créditos, usando ações livres no fim da partida.

> *Lembrete dos PVs concedidos em troca dos recursos remanescentes.*

![](_page_17_Picture_19.jpeg)

O jogador com mais PV s vence o jogo. Em caso de empate, os empatados comemoram juntos a vitória.

## - -- ------ ---·------------------------ ------ - - -- ------ -- -- - **Configurações Avançadas: para Jogadores Experientes**

Quando você estiver familiarizado com as regras básicas, você pode jogar com configurações mais interessantes.

![](_page_17_Picture_23.jpeg)

Use todas as 14 Facções. Para escolher sua Facção, todas as regras apresentadas na pág. 6 continuam valendo, ou seja: O primeiro jogador escolhe sua Facção pegando o Tabuleiro de Facção respectivo e posicionando-o na mesa com o lado da Facção escolhida para cima. Os outros jogadores fazem o mesmo, seguindo em sentido horário.

• **Posicionando suas Primeiras Estruturas** •

Sigam estas regras para posicionar suas primeiras estruturas:

Começando com o primeiro jogador, e seguindo em sentido horário, todos posicionam uma Mina em um planeta natal seu *(planetas da sua cor)* à sua escolha. Em seguida, começando do último jogador e seguindo em sentido anti-horário, todos colocam suas segundas Minas da mesma forma.

Proximidade entre Minas de Facções diferentes não ativa Ganho de Poder passivo durante esta etapa. *(Um jogador controlando a Facção* **X** *e* **nos** *posiciona sua terceira Mina após todos os jogadores posicionarem suas segundas Minas. Já os lvits posicionam seu Instituto Planetário por último, após o posicionamento de todas as minas, incluindo a dos* **Xenos).** 

Ao construir uma estrutura, sempre pegue a peça mais à esquerda do seu Tabuleiro de Facção.

![](_page_17_Picture_27.jpeg)

![](_page_17_Picture_30.jpeg)

*Ao posicionar suas primeiras estruturas, você coloniza seus primeiros planetas e revela espaços no seu Tabuleiro de Facção. Isso será importante para obter recursos (Fase I: Renda).* 

•

## **• Montagem Variável do Tabuleiro** I

10 Peças de Setor Espacial aceitam diversas configurações. **O** último jogador na ordem da rodada monta o Tabuleiro *(para ompensar por escolher sua Facção por último).* O tabuleiro também pode ter sua montagem decidida em comum acordo entre os jogadores.

**ATENÇÃO:** Dois planetas do mesmo tipo **nunca podem estar adjacentes.** 

### **3 e 4 Jogadores**

Utilize todas as Peças de Setor Espacial e posicione os setores 05 , 06 e 07 com o lado branco para cima.

### **1 e 2 Jonadores**

Rotacione os setores até que a distribuição planetária lhe agrade.

- **Método 2:** Indo além do método 1, troque também as posições dos setores 01 até 04 entre si. Rotacione os setores até que a distribuição planetária lhe agrade.
- **Método 3:** Troque as posições de todos os Setores Espaciais, rotacionando-os até que a distribuição planetária lhe agrade.

Use os setores de 01 a 07, posicionando os setores 05, 06 e 07 com o lado negro para cima.

![](_page_18_Picture_7.jpeg)

**Metodo 1:** Troque as posições dos setores e rotacione-os até que a distribuição planetária lhe agrade.

### **Ainda Mais Possibilidades**

Quando você REALMENTE quiser mais variação, experimente montar novas formas geométricas com as Peças de Setor Espacial. Em uma partida para 3 jogadores, você pode jogar sem os setores 09 e 10, para jogar uma partida com o tabuleiro reduzido.

### **Ordem Variável de Turnos**

Ao invés de usar o sentido horário, você pode usar a Carta de Ordem da Rodada como guia para o sistema de ordem variável de turnos:

• Método 1: Posicione os setores espaciais 01 a 04 como descrito na configuração básica, e aleatoriamente troque as posições dos setores 05 a 10.

![](_page_18_Picture_14.jpeg)

Durante a configuração inicial da partida, posicione a Carta de Ordem da Rodada junto ao Tabuleiro Espacial. Começando com o primeiro jogador, seguindo em sentido horário , cada jogador posiciona um satélite no primeiro campo vazio do lado esquerdo. Durante o jogo, quando você passar sua vez, mova seu satélite para o primeiro campo vazio do lado oposto ao seu ( durante a partida, os jogadores vão alternando lados juntos, a cada rodada). Os números na coluna central da carta indicam a ordem em que os jogadores executam suas ações naquela rodada.

![](_page_18_Picture_19.jpeg)

As regras especiais para uma partida em apenas um jogador estão no manual do modo Automa.

![](_page_18_Picture_21.jpeg)

·-------- **-------·APÊNDICES-** ---------

## **Endice I: Facções <b>E**

- ----~ - -- - ~----

### **Terranos** ,

### - Planeta Natal: Terra

**Habilidade:** Durante a fase Gaia, seus Marcadores de Poder que estão na área Gaia se movem direto para a área II do seu Ciclo de Poder, ao invés de ir para a área 1.

Instituto Planetário: Durante a fase Gaia, toda vez que você passar X Marcadores de Poder da área Gaia para a área II do seu Ciclo de Poder, você pode resgatar recursos como se estivesse utilizando a ação livre "Gaste X de Poder para obter recursos". *(Exemplo: durante a fase Gaia, você move quatro de poder da área Gaia para a área II, permitindo que você obtenha 1 Minério e I Crédito.)* 

Habilidade: Quando você executar a ação "Construir Mina", você pode escolher fazê-lo em um planeta já colonizado por um oponente (incluindo o Planeta Escuro). Posicione sua Mina ao lado da estrutura do oponente *(você não necessita pagar*  . *por terra/armação, mas deve paga\_r o custo da construção da Mina).* Essa Mina conta como uma Mina comum em todas as regras, **exceto** pelas duas seguintes situações: essa Mina não pode ser melhorada e ela não conta para as missões "colonizar o maior número de tipos de planetas diferentes" e "colonizar o maior número de Planetas Gaia".

### **Instituto Planetário:** Sempre que você construir uma Mina em um planeta ocupado por um oponente, receba 2 de Conhecimento.

![](_page_19_Picture_13.jpeg)

**Instituto Planetário:** Ao executar Ações Livres para obter recursos, você pode gastar Créditos ao invés de poder. *(Exemplo: você pode gastar 3 Créditos para receber 1 Minério, como uma Ação Livre.)* 

**Instituto Planetário:** A primeira vez que você construir uma Mina em cada tipo de planeta, imediatamente receba 3 de Conhecimento *(tipos de planetas colonizados antes da construção de seu Instituto Planetário não recompensam o jogador com conhecimento).*  de planeta, imediatamente receba 3<br>s de planetas colonizados antes<br>Instituto Planetário não recompensa,<br>imento).<br>Planeta Natal: Vulcânico

### **lvits** Planeta Natal: óxido

#### **Bal**  -=- -=--- **T'aks**  ----=--=---. Planeta Natal: Vulcânico

**Habilidade:** Você inicia o jogo com seu Instituto Planetário ao invés de duas Minas. Você posiciona seu Instituto Planetário após todos os oponentes colocarem suas Minas (incluindo a terceira mina dos Xenos). Você pode forjar apenas **1 Aliança**  durante toda a partida, mas recebe Indicadores de Aliança confotme sua aliança cresce *(diferentemente das outras facções).* Cada vez que a Pontuação de Poder da sua Aliança alcança ou ultrapassa X\*7 (onde X é o número de **Indicadores de Aliança** que você recebeu até agora +1), você pode escolher mais um Indicador de Aliança para sua Facção, como se fosse uma ação. Para todos os efeitos, esta ação é idêntica à ação "Forjar uma Aliança", incluindo todas as suas vantagens. Cada Satélite utilizado durante esta ação custa 1 C.I.Q. ao invés de 1 Marcador de Poder.

**Instituto Planetário:** Uma vez por rodada, você pode executar a seguinte ação: posicione uma Estação Espacial em um espaço vazio do tabuleiro *(seu alcance é calculado como se fosse construir uma Mina).* Assim como planetas, uma Estação Espacial pode se conectar via Satélites, e cada Estação Espacial aumenta I ponto na Pontuação de Poder de uma aliança. Uma Estação Espacial não impacta nenhuma outra regra sobre poder ou PVs, mas pode ser usada como ponto de partida para determinar acessibilidade à um planeta (em outras palavras, é possível calcular alcance à partir de uma Estação Espacial). Seus oponentes podem posicionar Satélites em um espaço que contenha uma Estação Espacial.

![](_page_19_Picture_6.jpeg)

#### **Lantids Planeta Natal: Terra**

**Habilidade:** No início da partida, você não pode avançar na Área de Pesquisa "Navegação". Se você pegar uma tecnologia abaixo da pesquisa de "Navegação", o progresso na pesquisa é ignorado. Após construir seu Instituto Planetário, esta desvantagem é removida. Você pode executar como uma Ação Livre mover um Gaiaformador do seu Tabuleiro de Facção para a Área Gaia de seu Ciclo de Poder e receber um C.I.Q. .em troca. Gaiaformadores posicionados na Area Gaia ficam indisponíveis até a próxima fase Gaia. Durante a próxima fase Gaia, qualquer Gaiaformador posicionado na área Gaia retorna para seu espaço no Tabuleiro de Facção.

**Instituto Planetário:** A desvantagem de não poder avançar na área de pesquisa "Navegação" é removida após sua construção.

![](_page_19_Picture_19.jpeg)

**Habilidade:**  Você posiciona uma terceira Mina inicial, após todas as outras Minas iniciais tiverem sido posicionadas.

**Instituto Planetário:** Você pode Forjar Alianças com uma Pontuação de Poder igual a 6, ao invés de 7.

![](_page_19_Picture_22.jpeg)

**Habilidade:**  Pontu<br> **Gleen**<br>
abilida<br>
Quan Você não recebe nenhum C.1.Q. no início da partida. Quando for recompensado com um C.1.Q., você não o recebe, mas recebe 1 Minério no lugar dele *(ganhe I C.l.Q.* = *ganhe I Minério).* Quando você construir a Academia adequada, esta desvantagem é removida. Durante todo o jogo, você paga um Minério ao invés de um C.I.Q. para tomar habitável um planeta

Gaia. Toda vez que você construir uma Mina em um planeta Gaia, ganhe 2 PVs adicionais.

**Instituto Planetário:** Receba o Indicador de Aliança mostrado e os recursos indicados imediatamente. Este Indicador de Aliança conta como uma Aliança forjada e garante as mesmas vantagens. (O Instituto Planetário em si ainda pode ser parte de uma Aliança normal forjada no tabuleiro.)

**21** 

![](_page_19_Picture_27.jpeg)

*Este Indicador de Aliança é reservado para a facção Gleen* 

### **Taklons , Planeta Natal: Pantanoso**

**Habilidade:** Você começa o jogo com o Cristal Cerebral na área I de seu Ciclo de Poder. O Cristal Cerebral conta como **1 Marcador de Poder** *(especialmente ao iniciar um Projeto Gaia ou posicionar Satélites),* mas quando o Cristal Cerebral se movimenta da área III do Ciclo de Poder para a área I, ele conta como **3 de Poder** ao invés de 1.

**Instituto Planetário:** Toda vez que você receber Poder passivamente através de Ganhar Poder (por uma construção ou melhoria de estrutura de um oponente próximo), você recebe um Marcador de Poder (sendo ele um Marcador de Poder comum, que pode ser recebido antes ou depois do ganho passivo de poder).

#### **Ambas , Planeta Natal: Pantanoso Service State Habilidade:** -

**Instituto Planetário:** Uma vez por rodada, você pode executar a ação de trocar seu Instituto Planetário de lugar no Tabuleiro Espacial com uma Mina sua *(geralmente para Forjar uma nova Aliança).* Isto não afeta suas Alianças existentes, mesmo que a Pontuação de Poder de uma delas caia abaixo de 7. Esta troca não conta como construção ou melhoria. PVs e Poder não podem ser recebidos ou distribuídos pela troca em si.

![](_page_20_Picture_7.jpeg)

**Instituto Planetário:** Uma vez por rodada, você pode executar a ação de transformar um Laboratório de Pesquisas de volta à Estação de Comércio *(para todos os efeitos, isso conta como uma ação de "melhoria para Estação de Comércio")*  e imediatamente avança um nível na Área de Pesquisa de sua escolha *(seguindo as regras descritas na pág. 15).* O Laboratório de Pesquisas retorna ao Tabuleiro de Facção, e pode ser construído novamente, utilizando as regras normais para tal (inclusive ganhando uma nova peça de tecnologia).

![](_page_20_Picture_13.jpeg)

![](_page_20_Picture_15.jpeg)

## ------ **Mad Androids Planeta Natal: Titânio**

**Habilidade:** Seu Instituto Planetário e Academias são invertidos de lugar no Tabuleiro de Facção. A renda referente a Estações de Comércio e Laboratórios de Pesquisa também é invertida. Assim como outras Facções, construir uma Academia ou Laboratório de Pesquisa concede uma Peça de Tecnologia. Uma vez por rodada, você pode executar a ação de progredir um nível na sua área de pesquisa menos evoluída *(se diversas Áreas de pesquisa se aplicarem, escolha qual você quer progredir).*  As regras normais se aplicam para avanços de pesquisa ao nível 5. **Instituto Planetário:** A Pontuação de Poder das suas estruturas em planetas cinzas *(seu planeta natal)* é aumentada em 1 (adicionalmente a outros aumentos).

## **Nevlas Planeta Natal: Gelo**

**Habilidade:** Você tem acesso à Ação Livre de mover um Marcador de Poder da área III para a Área Gaia para ganhar 1 de Conhecimento *(Marcadores de Poder movidos desta forma seguem as regras normais da fase Gaia).* 

**Instituto Planetário:** Marcadores de Poder na área III tem um valor de 2, ou seja, valem **2 de Poder** ao movimentar Poder da área III para a área I. Em todos os outros aspectos, eles contam como **1 Marcador de Poder** *(especialmente ao iniciar um projeto Gaia e posicionar Satélites).* Quando uma ação tiver um custo ímpar de poder (1,3,5, etc.), o poder que sobra é obrigatoriamente descartado.

### Habilidade: -

### **ltars Planeta Natal: Gelo**

**Habilidade:** Toda vez que você sacrificar um Marcador de Poder da área II de seu Ciclo de Poder para mover um outro Marcador de Poder para a área III, mova o Marcador sacrificado para a área Gaia ao invés de descartá-lo.

**Instituto Planetário:** Durante a fase Gaia, você pode descartar 4 Marcadores de Poder que estejam na área Gaia de seu Ciclo de Poder para obter uma Peça de Tecnologia imediatamente *(podendo esta ser uma Tecnologia Básica ou Avançada. As regras e efeitos normais se aplicam; veja "Ganhando Peças de Tecnologia" na pág. 13).* Você pode fazer isso quantas vezes quiser.

![](_page_20_Picture_19.jpeg)

## **E Apêndice II: Tabuleiro de Pesquisas**  $\blacksquare$

Da esquerda para a direita, o Tabuleiro de Pesquisas apresenta as seguintes áreas: Terraformação, Navegação, Inteligência Artificial, Projeto Gaia, Economia, Ciência. Os diferentes níveis recompensam o jogador com as vantagens descritas abaixo. Apenas o nível que seu marcador está é relevante. Vantagens de níveis anteriores não tem nenhum efeito. Itens indicados com uma estrela são bônus únicos, recebidos apenas uma vez.

Nivel 1: Cada passo de terraformação custa 3 Minérios. Imediatamente ganhe 2 Minérios.

Nível 4: Cada passo de terraformação custa 1 Minério. Imediatamente ganhe 2 Minérios.

- --

### **Terraformação** :\_\_~

**Nível O:** Cada passo de terraformação custa 3 Minérios.

**Nível 2:** Cada passo de terraformação custa 2 Minérios.

- **Nível 3:** Seu alcance básico é de 2 espaços. Imediatamente ganhe um C.I.Q.
- Nível 4: Seu alcance básico é de 3 espaços.
- **Nível 5:** Seu alcance básico é de 4 espaços. Imediatamente posicione o Planeta Escuro em um campo vazio de sua escolha. As regras normais de acessibilidade e alcance se aplicam para o espaço escolhido. Este processo conta como uma ação "Construir uma Mina" para todos os efeitos, permitindo que você ganhe PVs e seus oponentes Ganhem Poder. Entretanto, nenhuma Mina deve ser posicionada no Planeta Escuro (posicione um satélite para indicar quem o colonizou). O Planeta Escuro é o único planeta do seu tipo, e conta
- **Nivel 1:** Você ganha 2 Créditos e movimenta l de Poder na fase de renda.
- **Nível 2:** Você ganha 1 Minério, 2 Créditos e movimenta 2 de Poder na fase de renda.
- **Nível 3:** Você ganha I Minério, 3 Créditos e movimenta 3 de Poder na fase de renda.
- **Nível 4:** Você ganha 2 Minérios, 4 Créditos e movimenta 4 de Poder na fase de renda.
- **Nível 5:** Imediatamente ganhe 3 Minérios, 6 Créditos e movimente 6 de Poder. *(Lembre-se que você deixa de receber a renda do nível 4!*)

**Nível 5:** Cada passo de terraformação custa 1 Minério. Imediatamente receba o Indicador de Aliança posicionado neste nível, junto com os PVs e recursos indicados nele *(ganhar este marcador conta como "Forjar uma Aliança" para todos os efeitos).* Posicione o Indicador de aliança com seu lado verde para cima (exceto o Indicador de Aliança que vale 12 PVs), ao lado do seu Tabuleiro de Facção. Lembre-se que você precisa ter Forjado uma Aliança para poder avançar para o nível 5 desta área de pesquisa, e assim conquistar o Indicador de Aliança desta Área de Pesquisa.

> como um planeta adicional colonizado com uma Mina para todo e qualquer efeito. Você **não** pode melhorar esta Mina.

![](_page_21_Picture_13.jpeg)

**Nível O:** Seu alcance básico para as ações "Construir uma Mina" e "Iniciar um Projeto Gaia" é de 1 espaço. **Nivel 1:** Seu alcance básico é de l espaço. Imediatamente ganhe

### 1 C.I.Q.

**Nível 2:** Seu alcance básico é de 2 espaços.

### **Inteligência Artificial**

**Nível O:** Este nível não tem nenhum efeito. **Nivel 1:** Imediatamente ganhe um C.I.Q. **Nível 2:** Imediatamente ganhe um C.I.Q. **Nível 3:** Imediatamente ganhe 2 C.l.Q.s. **Nível 4:** Imediatamente ganhe 2 C.I.Q.s. **Nível 5:** Imediatamente ganhe 4 C.I.Q.s.

### , **Projeto Gaia** <sup>~</sup>

**Nível O:** Este nível não tem nenhum efeito.

**Nivel 1:** Para usar um de seus Gaiaformadores, você deve mover 6 Marcadores de Poder para a área Gaia. Imediatamente ganhe um de seus Gaiaformadores.

**Nível 2:** Para usar um de seus Gaiaformadores, você deve mover

Nível 3: Cada passo de terraformação custa 1 Minério.

6 Marcadores de Poder para a área Gaia. Imediatamente ganhe três Marcadores de Poder (coloque-os na área 1).

- **Nível 3:** Para usar um de seus Gaiaformadores, você deve mover 4 Marcadores de Poder para a área Gaia. Imediatamente ganhe um de seus Gaiaformadores.
- **Nível 4:** Para usar um de seus Gaiaformadores, você deve mover 3 Marcadores de Poder para a área Gaia. Imediatamente ganhe um de seus Gaiaformadores.
- **Nível 5:** Para usar um de seus Gaiaformadores, você deve mover 3 Marcadores de Poder para a área Gaia. Imediatamente ganhe 4 PVs e 1 PV adicional para cada Planeta Gaia com uma estrutura sua *(você não recebe PVs por Gaiaformadores estacionados em Planetas Gaia).*

### **Economia**

![](_page_21_Picture_19.jpeg)

**Nível O:** Este nível não tem nenhum efeito.

## **Ciência** •

![](_page_21_Picture_34.jpeg)

**Nível 2:** Você ganha 2 de Conhecimento na fase de renda.

**Nível 3:** Você ganha 3 de Conhecimento na fase de renda. **Nível 4:** Você ganha 4 de Conhecimento na fase de renda. **Nível 5:** Você ganha 9 de Conhecimento imediatamente. *(Lembre-se que você deixa de receber a renda do nível 4!)* 

**22** 

•

## La Apêndice III: Espaços de Ações de Poder e C.I.Q.s

Octógonos de Ação posicionados no Tabuleiro de Pesquisas estão disponíveis para todos os jogadores, mas cada um deles só pode ser utilizado uma vez por rodada. Para executar uma destas ações, você deve pagar o valor em Poder ou C.I.Q.s mostrado acima da ação.

![](_page_22_Picture_2.jpeg)

### **1 <b>Ações: 2 ou 3 de Conhecimento, 2 Minérios, 7 Créditos, 2 Marcadores de Poder:**

Quando executar uma destas ações, ganhe imediatamente os recursos mostrados.

### **z de de la 2 passos de terraformação**

### **4 Ação: Recolha a recompensa de um Indicador de Aliança novamente**

Quando executar uma destas ações, imediatamente realize uma ação "Construir uma Mina" com 1 ou 2 passos de terraformação automáticos e sem custo para tornar o planeta habitável. Se você executar a ação de dois passos mas só precisar de um passo, o segundo passo é descartado obrigatoriamente. Você pode pagar Minérios para incluir passos adicionais de terraformação, mas não pode combinar esta Ação de Poder com outras ações.

### **a leão: Desenvolva uma Tecnologia**

Quando executar esta ação, imediatamente ganhe uma Peça de Tecnologia de sua escolha, ganhando progresso na respectiva área de pesquisa, seguindo as regras de progresso normais conforme visto em "Ganhando Peças de Tecnologia" na pág. 13

*( exatamente como evoluir um Estação de Comércio em um Laboratório de Pesquisas).* 

**5 Na Fase I, movimente 2 de Poder. Você pode executar uma** ação especial de "Construir uma Mina" ou "Iniciar um Projeto Gaia" com seu alcance básico aumentado em 3 espaços. As regras normais se aplicam no restante da ação. Esta ação especial não pode ser combinada com outras ações.

Quando executar esta ação, imediatamente ganhe todos os recursos e PVs mostrados em um de seus Indicadores de aliança *(desta forma, repetindo a recompensa uma segunda vez).* Você não recebe um novo Indicador de Aliança e não vira nenhum de seus Indicadores de Aliança já utilizados de volta ao lado verde. Isto significa que você não pode obter uma Tecnologia Avançada e/ou um nível 5 em uma Área de Pesquisa duas vezes com um mesmo Indicador de Aliança. Se você não possui um Indicador de Aliança ainda, você não pode executar esta ação.

## -.D **Ação: Ganhar PVs por tipos de planetas colonizados**

<sup>9</sup> Na Fase I, movimente 4 de Poder. Quando você descartar este Bônus de Rodada durante sua ação de "Passar a Vez", ganhe 4 PVs para cada Academia e Instituto Planetário seu que estiver construído.

Quando executar esta ação, imediatamente ganhe 3 PVs e 1 PV adicional para cada tipo de planeta diferente que você colonizou (você não ganha pontos por Gaiaformadores em planetas Gaia ou Transdim). O Planeta Escuro, obtido através do nível 5 da pesquisa em "Navegação" conta como um tipo de planeta adicional.

![](_page_22_Picture_14.jpeg)

Existem 10 Bônus de Rodada diferentes no jogo. Todo Bônus garante alguma renda adicional, e alguns tem funções especiais. Os efeitos do Bônus de Rodada só se estendem por uma rodada cada e devem ser descartados durante a ação de "Passar a vez" (pág 16).

28

![](_page_22_Picture_16.jpeg)

Na Fase I, ganhe 1 Minério e 1 de Conhecimento.

**2** Na Fase I, ganhe 2 Créditos e 1 C.I.Q.

**3** Na Fase I, ganhe 2 Marcadores de Poder (na área I) e 1 Minério.

**4** Na Fase I, ganhe 2 Créditos. Você pode executar uma ação de "Construir uma Mina" especial que inclui um passo de terraformação grátis. Você pode pagar Minério por passos extras de terraformação, mas não pode combinar esta ação especial com nenhuma outra ação.

© Na Fase I, ganhe 1 Minério. Quando você descartar este Bônus de Rodada durante sua ação de "Pàssar a Vez", ganhe 1 PV para cada Mina sua que estiver construída *(incluindo a Mina do Planeta Escuro).* 

Q) Na Fase 1, ganhe 1 de Conhecimento. Quando você descartar este Bônus de Rodada durante sua ação de "Passar a Vez", ganhe 3 PVs para cada Laboratório de Pesquisa seu que estiver construído.

© Na Fase I, ganhe 1 Minério. Quando você descartar este Bônus de Rodada durante sua ação de "Passar a Vez", ganhe 2 PVs para cada Estação de Comércio sua que estiver construída.

**11** Na Fase I, ganhe 4 Créditos. Quando você descartar este Bônus de Rodada durante sua ação de "Passar a Vez", ganhe I PV para cada planeta Gaia colonizado por você.

## **Apêndice V: Peças de Pontuação da Rodada** I

Cada Peça de Pontuação da Rodada no Tabuleiro de Pontuação representa uma rodada da partida. A parte central da peça mostra como pontuar PVs nesta rodada. Os números na parte superior de cada peça (à *esquerda e direita do símbolo verde)* só são relevantes para a partida solo Automa e são explicados no manual do modo Automa.

![](_page_23_Picture_2.jpeg)

Ganhe 2 PVs adicionais quando você avança um

![](_page_23_Picture_11.jpeg)

![](_page_23_Picture_3.jpeg)

Indicador de Aliança *(não importando como o Indicador*  de Aliança foi obtido).

Ganhe 3 ou 4 **PVs** adicionais (dependendo da peça) quando construir uma Estação de Comércio.

![](_page_23_Picture_5.jpeg)

Ganhe 2 PVs adicionais para cada passo de terraformação que você

![](_page_23_Picture_15.jpeg)

Ganhe 5 PVs adicionais quando você construir uma Academia ou um Instituto Planetário.

![](_page_23_Picture_7.jpeg)

Ganhe 3 ou 4 PVs adicionais ( dependendo da peça) quando você construir uma Mina em um **Planeta Gaia.** 

![](_page_23_Picture_9.jpeg)

nível em urna Área de Pesquisa.

Ganhe 5 PVs adicionais quando você receber um

![](_page_23_Picture_13.jpeg)

Quando você "Passar sua Vez", ganhe 3 PVs por Indicador de Aliança que você possuir.

![](_page_23_Picture_48.jpeg)

concluir *(não importando como cada passo de terra/armação concluído foi obtido).* 

## **Apêndice VI: Peças de Tecnologia I**

A maioria das Peças de Tecnologia lhe garantem recursos ou PVs:

![](_page_23_Picture_21.jpeg)

![](_page_23_Picture_22.jpeg)

Uma única vez, e imediatamente, ao receber a Peça de Tecnologia.

![](_page_23_Picture_31.jpeg)

![](_page_23_Picture_23.jpeg)

![](_page_23_Picture_24.jpeg)

Você recebe Recursos ou PVs:

![](_page_23_Picture_29.jpeg)

Toda vez que executa uma ação específica.

![](_page_23_Picture_33.jpeg)

![](_page_23_Picture_25.jpeg)

![](_page_23_Picture_26.jpeg)

![](_page_23_Picture_27.jpeg)

Quando você "Passa sua Vez" e descarta seu Bônus da Rodada.

![](_page_23_Picture_35.jpeg)

Em forma de renda na Fase I.  $\Box$  Como Ação, que pode ser executada uma vez por rodada.

![](_page_23_Picture_38.jpeg)

A frequência com que você recebe os recursos mostrados pode estar atrelada a uma destas condições:

![](_page_23_Picture_40.jpeg)

Por tipo de planeta que você colonizou (o Planeta Escuro do nível 5 de "Navegação" conta como um tipo de planeta adicional).

Por planeta Gaia que você colonizou.

![](_page_23_Picture_45.jpeg)

![](_page_23_Picture_46.jpeg)

Toda vez que você avançar um nível em uma Área de Pesquisa, ganhe 2 PVs adicionais.

![](_page_23_Picture_52.jpeg)

Quando você recebe esta Peça de Tecnologia, imediatamente ganhe 1 Minério para cada Setor em que você colonizou pelo menos um planeta.

Na fase de renda, você ganha I de

![](_page_23_Picture_58.jpeg)

![](_page_23_Picture_56.jpeg)

![](_page_23_Picture_43.jpeg)

![](_page_23_Picture_44.jpeg)

Quando você "Passar sua Vez", ganhe 1 PV para cada tipo de planeta que você colonizou.

![](_page_23_Picture_50.jpeg)

Toda vez que você construir uma Mina em um planeta Gaia, ganhe 3 PVs adicionais.

![](_page_23_Picture_54.jpeg)

Você pode executar esta ação uma vez por rodada para ganhar 1 C.I.Q. e 5 Créditos.

O Poder do seu Instituto Planetário e de suas Academias passa a ser 4. Se você cobrir esta Tecnologia com uma Tecnologia Avançada, o Poder destas estruturas volta a ser igual a 3. Alianças existentes continuam válidas.